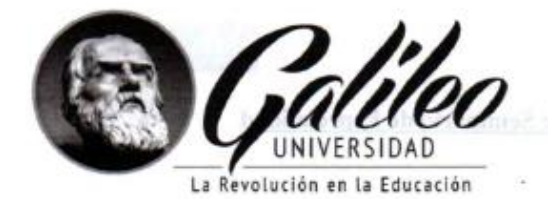

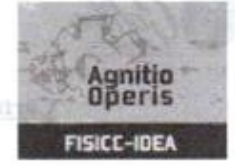

# UNIVERSIDAD GALILEO **FACULTAD DE INGENIERÍA DE SISTEMAS, INFORMÁTICA** Y CIENCIAS DE LA COMPUTACIÓN **INSTITUTO DE EDUCACIÓN ABIERTA FISICC-IDEA**

### SEMINARIO DE TELECOMUNICACIONES

"Acceso Remoto para Herramientas Empresariales por Medio de Servicios en la Nube, en Automático, S. A."

**ERROLLOR IMODELET** 

PRESENTADO POR:

Firmat remin

**Héctor Jonathan Ortiz Román** 

Carné IDE20009352

Previo a optar el grado académico de:

LICENCIATURA EN TECNOLOGÍA Y ADMINISTRACIÓN DE LAS **TELECOMUNICACIONES** 

Guatemala, 26 de noviembre de 2022

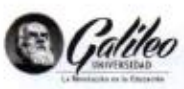

### Carta de aprobación Proyecto de Seminario de Especialidad

Datos del Alumno (a): Nombre completo: HÉCTOR JONATHAN ORTIZ ROMÁN No. de Carné: IDE20009352 Nombre Proyecto: "Acceso Remoto para Herramientas Empresariales por Medio de Servicios en la Nube, en Automático, S.A." Observaciones: **Nota** Aprobado Reprobado Coordinador Académico: Ing. Rodrigo Cifuentes MSc. Especialidad: ADMINISTRACIÓN DE LAS **TELECOMUNICACIONES** Fecha: 04/01/2023 Firma: Uso interno de Atención Alumnos y Evaluación: Promedio mayor o igual a 70 Pts. acumulado. 1.  $\overline{2}$ Proyecto integrado aprobado. Curso pendiente por aprobar. 3. 4. Seminario de Informática. 5. Tener papelería completa según Articulo 38 según Reglamento Académico: Fotocopia completa y legible del documento OFICIAL DE 1. IDENTIFICACIÓN DPI autenticado (La Auténtica deberá indicar número de CUI, nombre completo a quien pertenece). Fotocopia de anverso y reverso del TÍTULO DE NIVEL MEDIO, 1. deberá contar con los sellos correspondientes de la Contraloría General de Cuentas de la Nación y estar debidamente autenticada (Indicando nombre completo de quien pertenece y nombre del título que obtuvo). Foto digital en el sistema.

Fecha 15.04.15

pag. 1

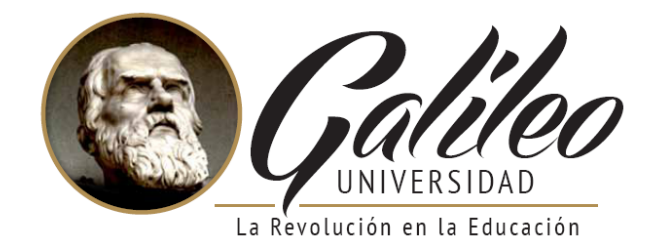

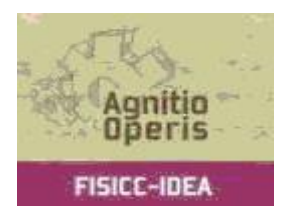

# **UNIVERSIDAD GALILEO FACULTAD DE INGENIERÍA DE SISTEMAS, INFORMÁTICA Y CIENCIAS DE LA COMPUTACIÓN INSTITUTO DE EDUCACIÓN ABIERTA FISICC-IDEA**

# SEMINARIO DE TELECOMUNICACIONES

**"Acceso Remoto para Herramientas Empresariales por Medio de Servicios en la Nube, en Automático, S. A."**

PRESENTADO POR:

**Héctor Jonathan Ortiz Román**

**Carné IDE20009352**

Previo a optar el grado académico de:

LICENCIATURA EN TECNOLOGÌA Y ADMINISTRACIÓN DE LAS TELECOMUNICACIONES

# Guatemala, 26 de noviembre de 2022

# ÍNDICE

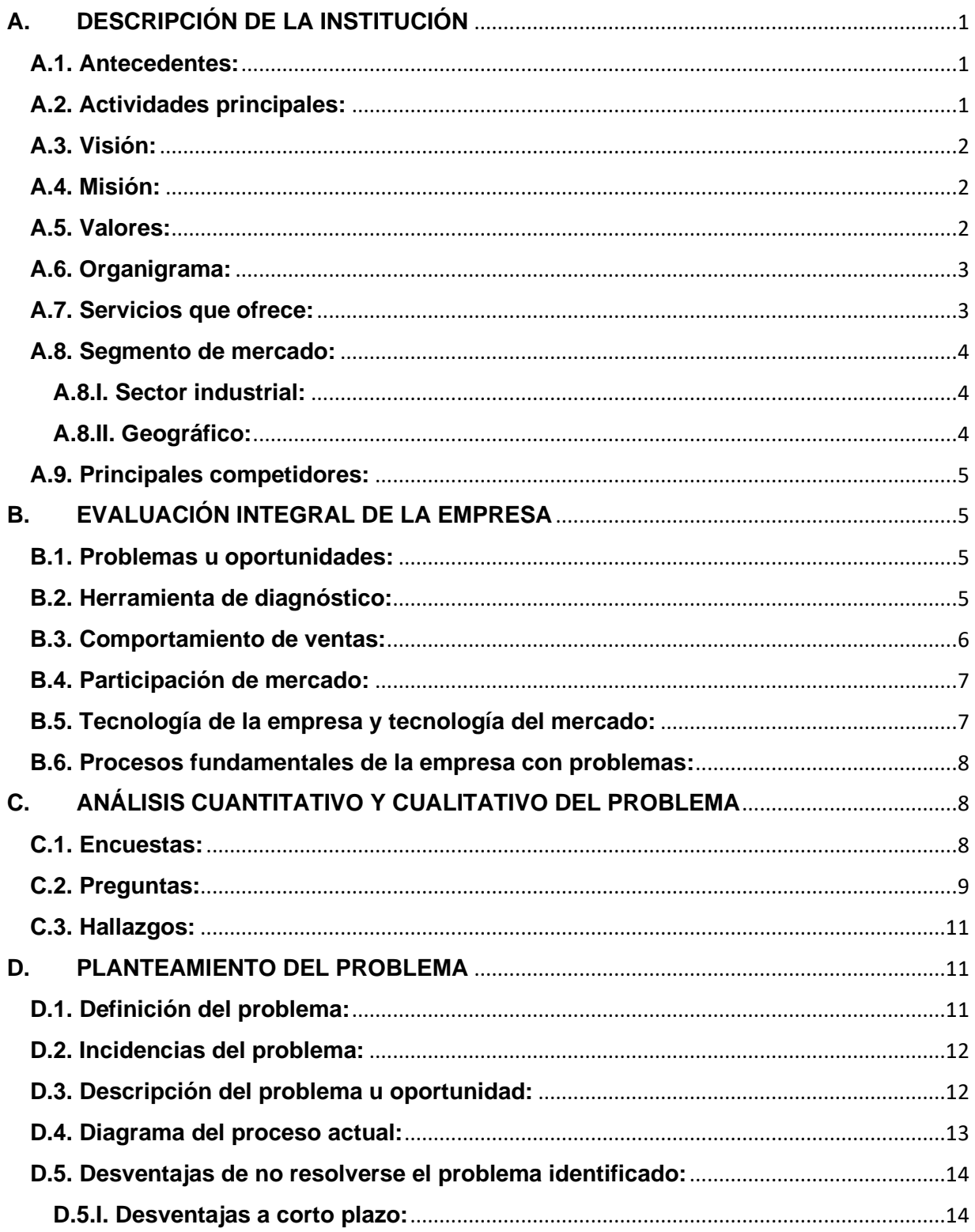

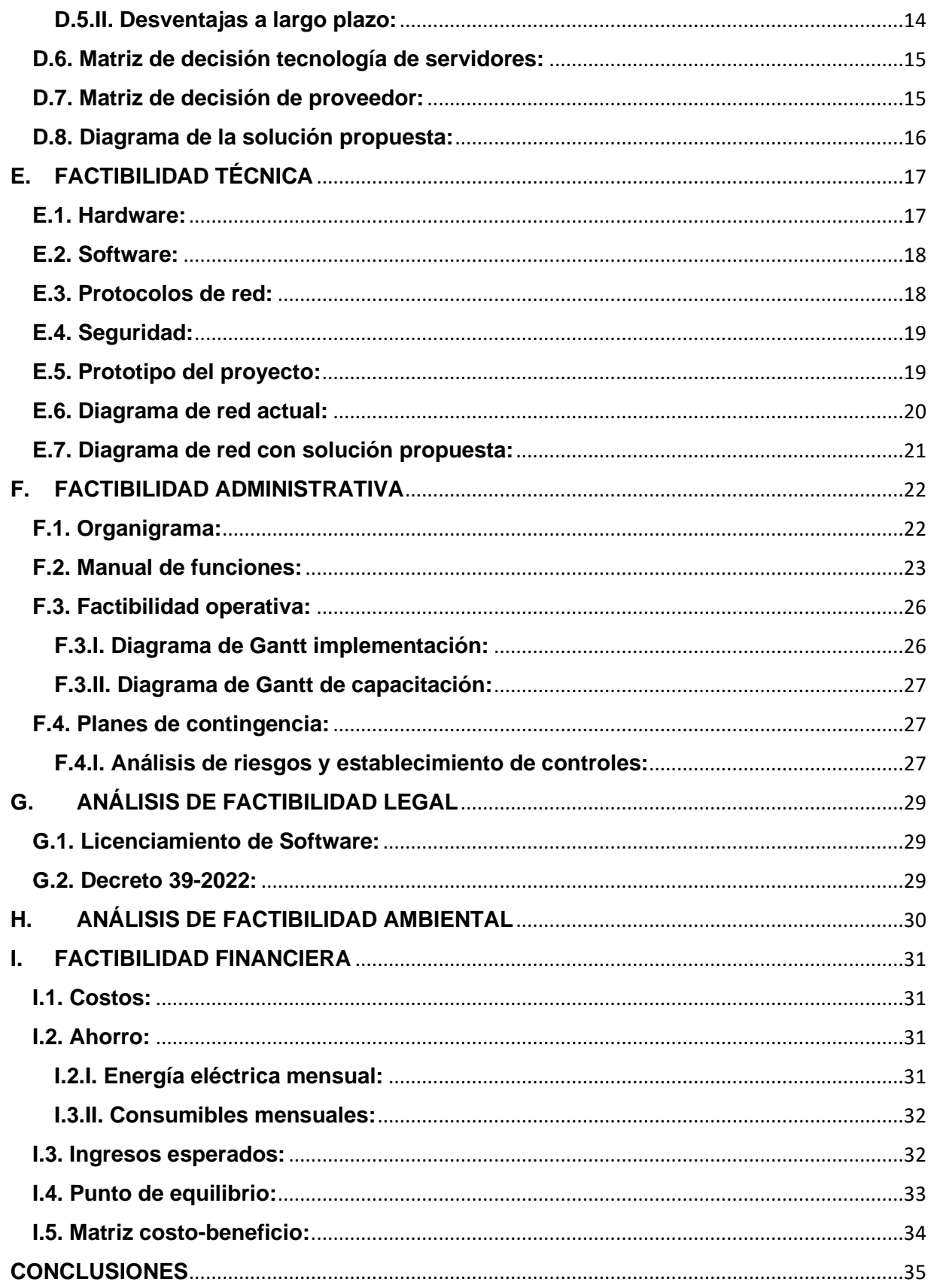

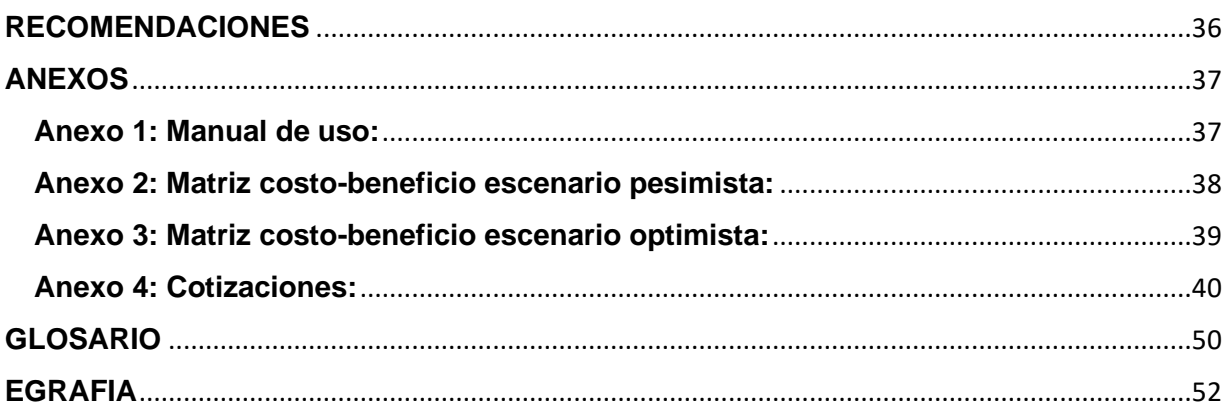

# **A. DESCRIPCIÓN DE LA INSTITUCIÓN**

### <span id="page-6-1"></span><span id="page-6-0"></span>**A.1. Antecedentes:**

Automático, S.A. Fue fundada en Guatemala en el año 1,994 para atender necesidades de automatización. Son responsables de brindar servicio técnico en Centroamérica y el Caribe, también dan soporte a Estados Unidos, Canadá y otras regiones. Todos los clientes pertenecen a la industria de bebidas y alimentos. En la actualidad cuentan con un equipo con más de 120 colaboradores que se unen al esfuerzo de Kronos, Inc. (KINC).

(Automata, 2022)

Automático, S. A. es una empresa fundada por dos guatemaltecos, con la finalidad de atender clientes en la región de Centro America y Caribe, brindándoles servicios de instalación, mantenimiento y reparación, de maquinaria manufacturada por Kronos.

En 2,019 Kronos adquirió Automático, S. A. actualmente continua prestando los mismos servicios pero extendieron la región donde prestan sus servicios a USA, Canadá y otras regiones cuando es requerido, también aumento el número de personal para poder cubrir estas necesidades, la empresa reporta de manera directa a la subsidiaria de USA (Kronos INC), con la adquisición de la empresa, se están presentando nuevos retos ya que paso de ser una empresa local atendiendo clientes en el extranjero, a ser parte de una multinacional con presencia a nivel mundial.

(Elaboración Propia)

### <span id="page-6-2"></span>**A.2. Actividades principales:**

- Instalación de líneas de producción
- Soporte técnico
- Atención de emergencias
- Retrofit<sup>1</sup>
- Overhaul<sup>2</sup>

# <span id="page-7-0"></span>**A.3. Visión:**

Unirse al esfuerzo de Kronos para brindar un servicio eficiente a sus clientes en todo el mundo, ofreciendo a profesionales de la región la oportunidad de aplicar sus conocimientos en campos de alta tecnología.

(RRHH Autómata, 2022)

# <span id="page-7-1"></span>**A.4. Misión:**

Seleccionar a los mejores profesionales disponibles; proporcionar herramientas adecuadas para optimizar el resultado de su trabajo; garantizar la estabilidad empresarial para lograr la continuidad de las operaciones.

(RRHH Autómata, 2022)

# <span id="page-7-2"></span>**A.5. Valores:**

- Calidad: ¡Siempre con excelencia!
- Compromiso: ¡Cumplimos lo que ofrecemos!
- Identidad: ¡Hacemos más!
- Integridad: ¡Hacemos lo correcto!
- Respeto: ¡Todos somos iguales!

# <span id="page-8-0"></span>**A.6. Organigrama:**

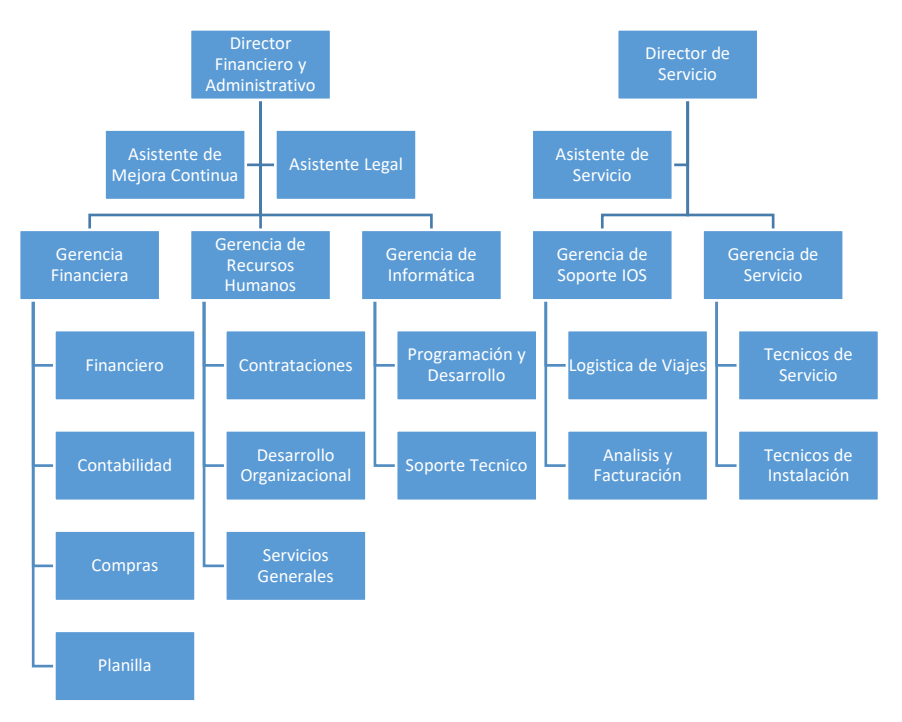

# (RRHH Autómata, 2022)

# <span id="page-8-1"></span>**A.7. Servicios que ofrece:**

- Ingeniería de procesos
- Diseño de botellas
- $\bullet$  Lavadora<sup>3</sup>
- $\bullet$  Llenadora<sup>4</sup>
- $\bullet$  Inspección<sup>5</sup>
- Etiquetadora<sup>6</sup>
- Transportadora<sup>7</sup>
- $\bullet$  Embalado<sup>8</sup>
- Paletización<sup>9</sup>

# <span id="page-9-0"></span>**A.8. Segmento de mercado:**

# <span id="page-9-1"></span>**A.8.I . Sector industrial:**

- Cervecería
- Cerveza Artesanal
- Zumo
- Leche
- Refrescos
- Agua
- Vino y vino espumoso
- Licores
- Café, Té
- Alimentos
- Reciclaje
- Servicios Digitales

# <span id="page-9-2"></span>**A.8.II . Geográfico:**

- Centroamérica
	- o Guatemala
	- o El Salvador
	- o Honduras
	- o Costa Rica
	- o Panamá
- Caribe
	- o Antigua y Barbuda
	- o Bahamas
	- o Barbados
	- o Belice
	- o República Dominicana
	- o Granada
	- o Guyana
	- o Haití
	- o Jamaica
	- o Santa Lucía
	- o Surinam
	- o Trinidad y Tobago
- Norteamérica
	- o Estados Unidos

## <span id="page-10-0"></span>**A.9. Principales competidores:**

- KHS (KHS, 2022)
- Sidel (Sidel, 2022)
- <span id="page-10-1"></span>• GEA (GEA, 2022)

# **B. EVALUACIÓN INTEGRAL DE LA EMPRESA**

### <span id="page-10-2"></span>**B.1. Problemas u oportunidades:**

- **Problemas con ingreso de información y reportería del área de contabilidad y planilla**
- Contratación de nuevos Técnicos de Servicio
- Riesgos migratorios en Estado Unidos
- Flujo de efectivo por ciclos de servicio
- Plan de contingencia en países de riesgo en la región (Haití, Trinidad & Tobago)

## <span id="page-10-3"></span>**B.2. Herramienta de diagnóstico:**

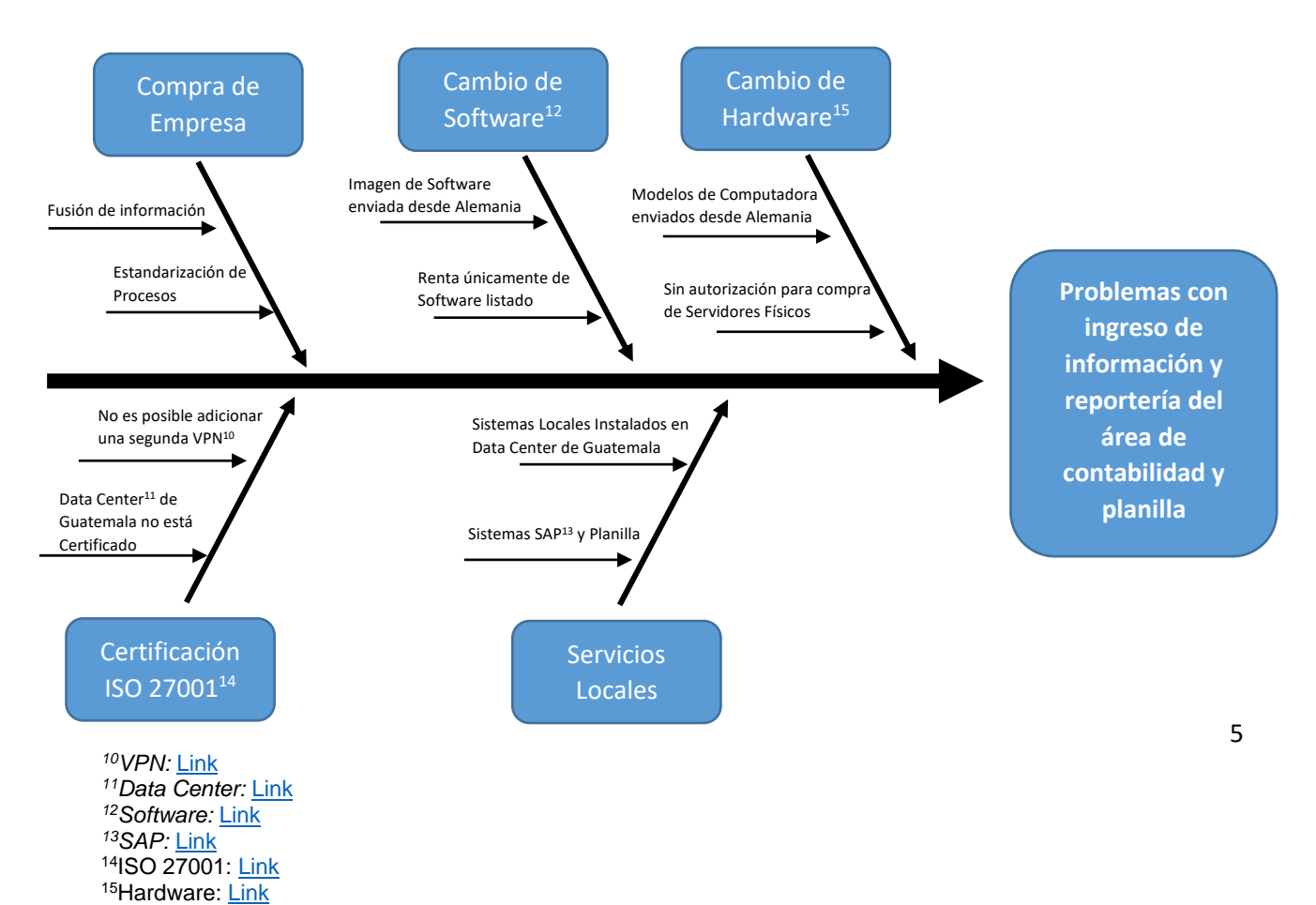

### **B.3. Comportamiento de ventas:**

Las ventas anuales de la empresa se miden por medio de horas de soporte ya que sin importar el servicio que se preste el valor de la hora no varía, el personal de finanzas únicamente compartió cómo se comportan las horas que se venden y no el valor de estas, durante el periodo de enero a diciembre del año 2,021, se vendieron un total de 17,600 horas con un promedio mensual de 81 técnicos de servicio.

<span id="page-11-0"></span>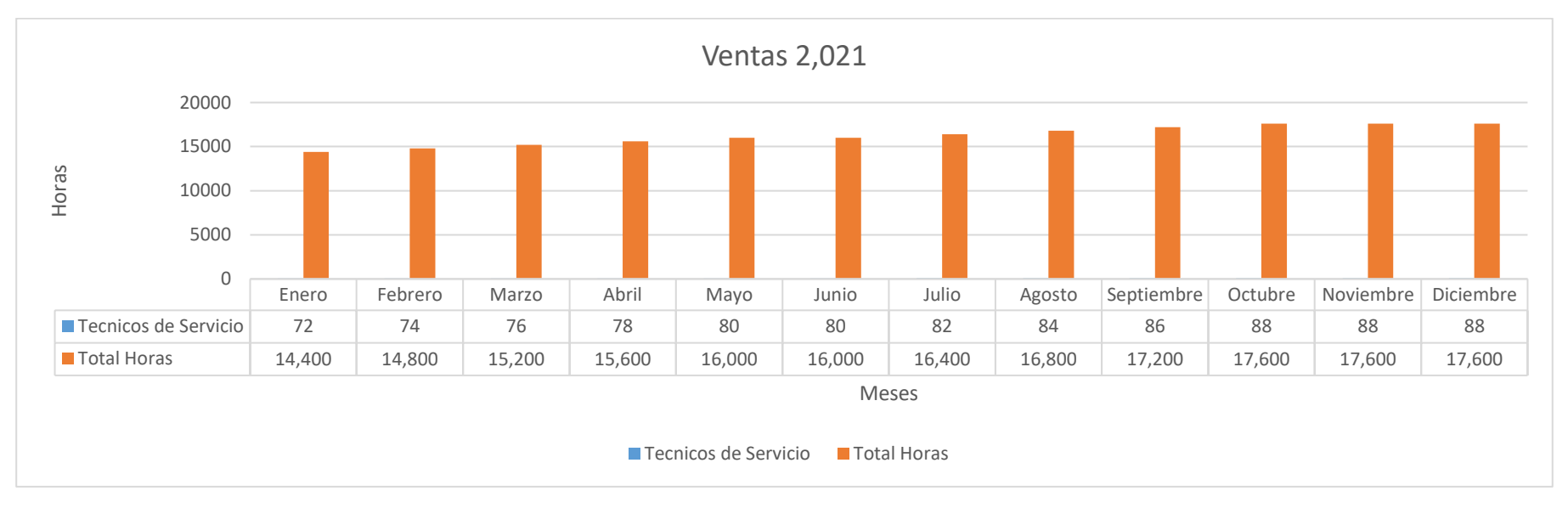

(Finanzas Autómata, 2022)

# <span id="page-12-0"></span>**B.4. Participación de mercado:**

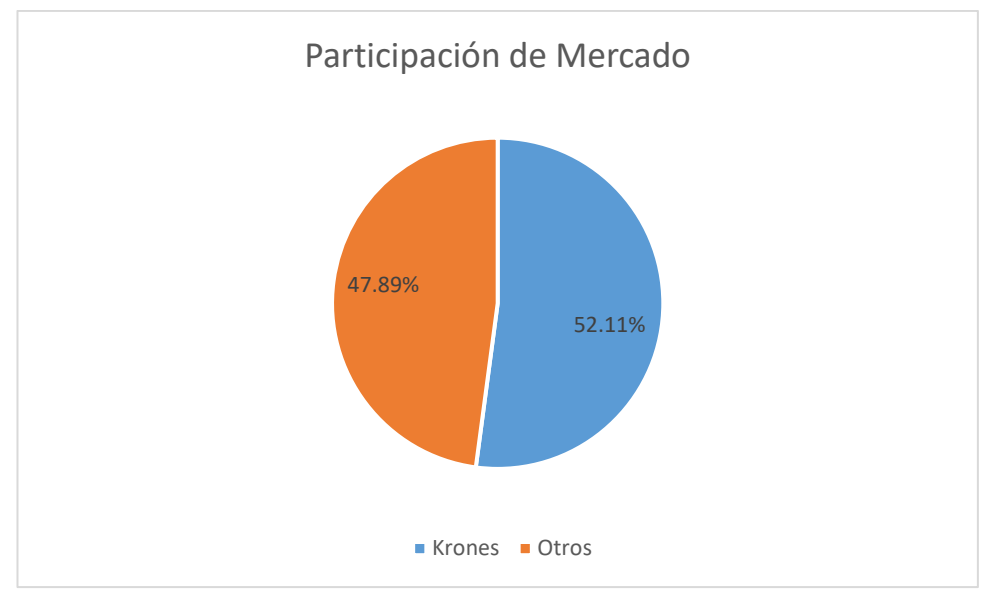

(Krones, Market Share, 2022)

# <span id="page-12-1"></span>**B.5. Tecnología de la empresa y tecnología del mercado:**

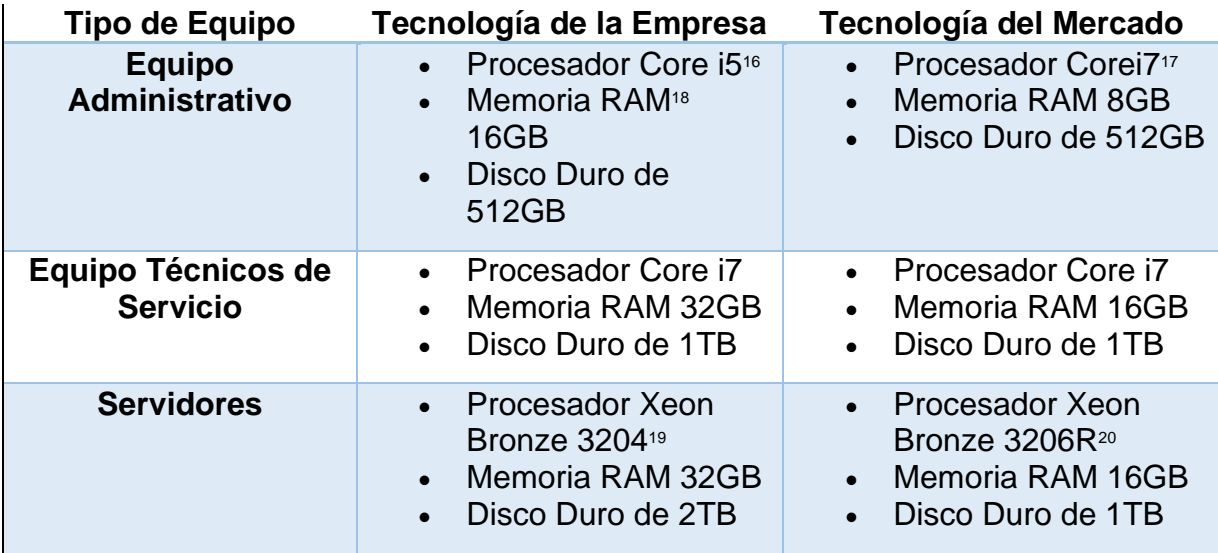

# <span id="page-13-0"></span>**B.6. Procesos fundamentales de la empresa con problemas:**

- Atención a clientes sin orden de compra
- Tiempo de traslado al cliente por parte del servicio técnico
- Liquidación de gastos de viaje
- Acceso remoto a servicios administrativos
- Comunicación con equipo técnico por medio de herramientas administrativa

# **C. ANÁLISIS CUANTITATIVO Y CUALITATIVO DEL PROBLEMA**

### <span id="page-13-2"></span><span id="page-13-1"></span>**C.1. Encuestas:**

En la empresa Automático, S.A. se realizó la encuesta sobre la problemática que surge por trabajar desde oficina y no tener la posibilidad de realizar teletrabajo<sup>21</sup>, y como esto los podría beneficiar para la eficiencia de su trabajo.

La encuesta se realizó por medio de la herramienta de Google Forms<sup>22</sup>, esta fue enviada al correo electrónico de los colaboradores involucrados de un universo de 40 trabajadores se obtuvieron respuestas de 14 de ellos, dándonos un 35% del tamaño de la muestra.

La encuesta se puede encontrar en el siguiente [Link.](https://docs.google.com/forms/d/e/1FAIpQLScl9I2z-i-KV4SF8QaJU2Yk9NZhh1G8W44SjHebNzQOUVwEoA/viewform)

# <span id="page-14-0"></span>**C.2. Preguntas:**

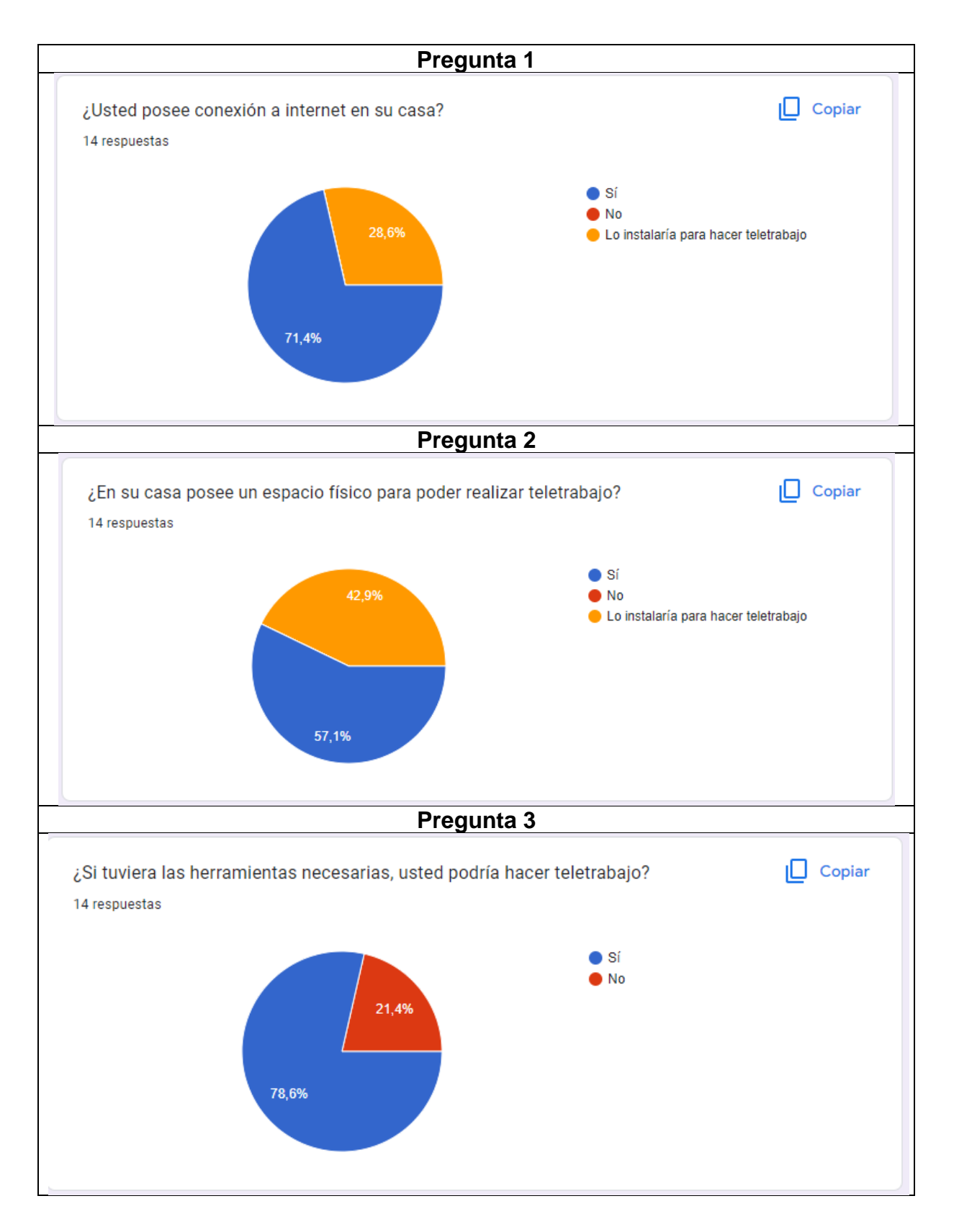

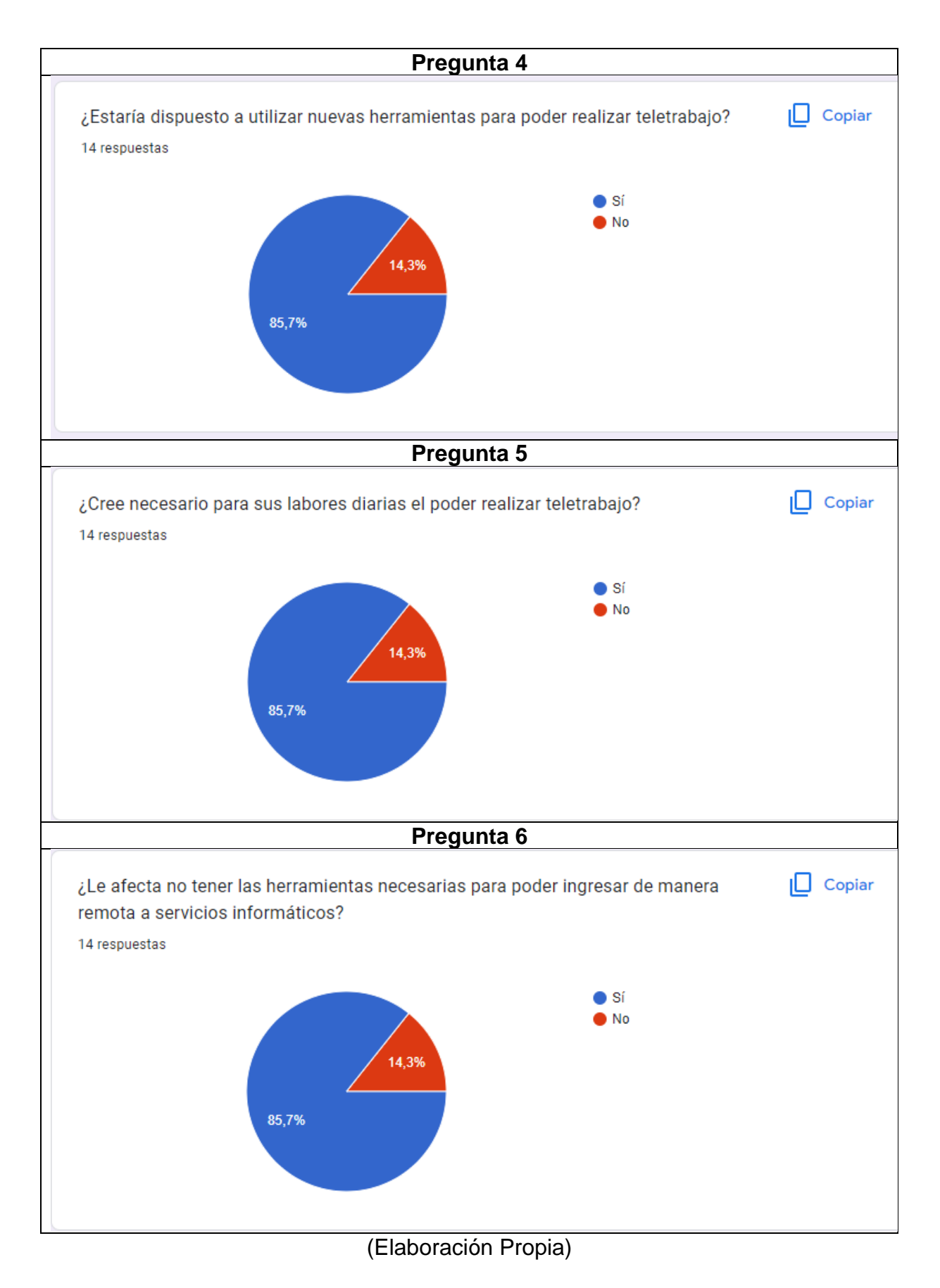

## <span id="page-16-0"></span>**C.3. Hallazgos:**

- **Pregunta 1:** En la gráfica de la pregunta uno, se puede observar que el 71.4% de los encuestados poseen conexión a internet en su casa y 28.6% está dispuesto a instalar una conexión a internet para poder realizar teletrabajo.
- **Pregunta 2:** Aquí pueden ver reflejado que el 57.1% de las respuestas fueron positivas cuando se les preguntó si poseen un lugar físico para poder realizar teletrabajo, y se tiene un 42,9% de los encuestados que indica que instalarán un área para poder trabajar desde casa.
- **Pregunta 3:** En esta pregunta el 78.6% de los encuestados indican que si tuvieran las herramientas necesarias podrían realizar teletrabajo, mientras que el 21.4% indicaron que no podrían hacer teletrabajo.
- **Pregunta 4:** Del total de la muestra los encuestados indican que un 85.7% estarían dispuestos a utilizar nuevas herramientas para poder trabajar desde casa, y un 14.3% expresaron que no lo podrían hacer.
- **Pregunta 5:** En la gráfica de esta pregunta se puede ver que solamente el 85.7% podría realizar sus labores de manera remota, y el resto que es el 14.3% indicaron que no podrían.
- **Pregunta 6:** El 85,7% indicó que si se ven afectados por no poder tener las herramientas necesarias para poder trabajar de manera remota, y solamente el 14.3% indico lo contrario.

# **D. PLANTEAMIENTO DEL PROBLEMA**

# <span id="page-16-2"></span><span id="page-16-1"></span>**D.1. Definición del problema:**

Con base al análisis estadístico que se hizo con los datos que se recolectaron por medio de la encuesta realizada a los colaboradores, se puede definir que el no tener acceso remoto a servicios informáticos afecta al 85,7% de la muestra. Por esta razón, se puede definir que la carencia de este desfavorece la eficiencia en la ejecución de tareas en el área contable y de recursos humanos.

## <span id="page-17-0"></span>**D.2. Incidencias del problema:**

- Aumento de costos, debido a que tener personal que constantemente llega a la oficina, deben de tener colaboradores que apoyen con el mantenimiento y servicios básicos de la empresa (secretarías, mantenimiento, etc.).
- Procesos atrasados por tiempos muertos al momento de traslado del personal de una ubicación a otra, que genera atrasos en el cumplimiento de metas.
- Detectaron que existe alto riesgo debido al traslado de equipo de cómputo, ya que la empresa no cuenta con un estacionamiento frente a las instalaciones y se expone a los colaboradores.
- Para la empresa no es factible costear equipo de cómputo en casa y en oficina.
- Debido a la fusión de la empresa, no es posible que les brinden un acceso remoto a los servicios que se encuentran en la oficina, ya que las computadoras poseen un software con certificación ISO27001.

### <span id="page-17-1"></span>**D.3. Descripción del problema u oportunidad:**

En el proceso de ingreso de registros en el área contable y de planilla, se están generando retrasos debido a la falta de acceso remoto. La causa principal es la inconformidad de la junta directiva, ya que necesitan saber el estado financiero de la empresa para poder tomar decisiones oportunas, antes de que se vean afectados los resultados, y descontento con los colaboradores, ya que hay atrasos en sus pagos quincenales y mensuales.

# <span id="page-18-0"></span>**D.4. Diagrama del proceso actual:**

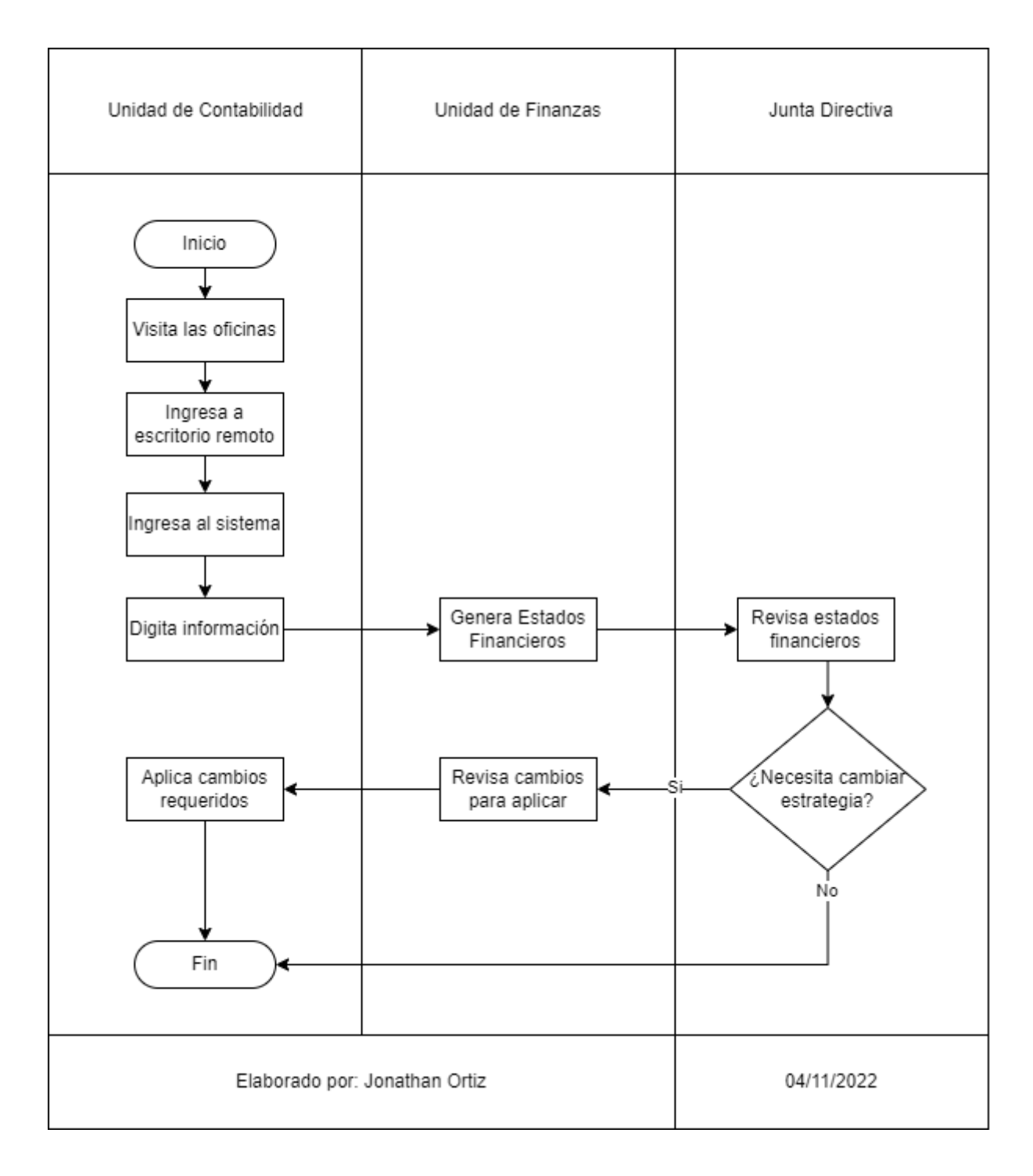

# <span id="page-19-0"></span>**D.5. Desventajas de no resolverse el problema identificado:**

# <span id="page-19-1"></span>**D.5.I. Desventajas a corto plazo:**

- Inconformidad por parte de los colaboradores por atrasos en los pagos de salario
- Alto nivel de rotación de personal por problemas con el clima laboral por la falta de atención hacia la solución del problema.
- Descontento con áreas que se ven afectadas por la necesidad de estar el 100% del tiempo en oficina, por terceros que no pueden trabajar de manera remota
- Aumento en los gastos de mantenimiento y servicios relacionados con las visitas de colaboradores a oficina.
- Entrega tardía de reportes a junta directiva para poder presentar resultados a casa matriz.
- Atrasos en la digitación de la información contable.
- Generación de errores por ingreso de datos de manera acelerada para cumplir con las fechas de entrega.

# <span id="page-19-2"></span>**D.5.II. Desventajas a largo plazo:**

- Incumplimiento de metas de rentabilidad y flujo de efectivo para presentar a casa matriz por parte de junta directiva.
- Falta de integración con todos los servicios y estándares de casa matriz.
- Multas con el estado por presentación y pago tardío de impuestos.
- Problemas legales con el ministerio de trabajo, derivado de los atrasos en pagos de planilla.

<span id="page-20-0"></span>**D.6. Matriz de decisión tecnología de servidores:**

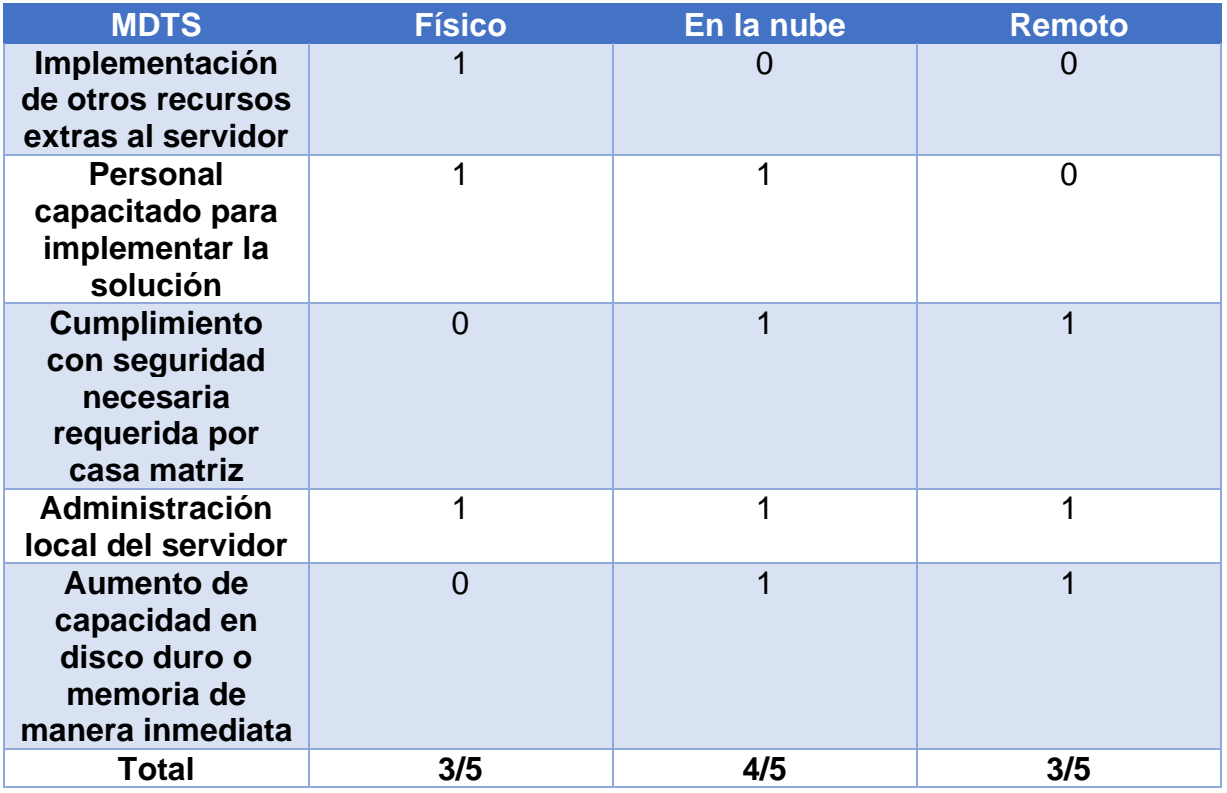

# <span id="page-20-1"></span>**D.7. Matriz de decisión de proveedor:**

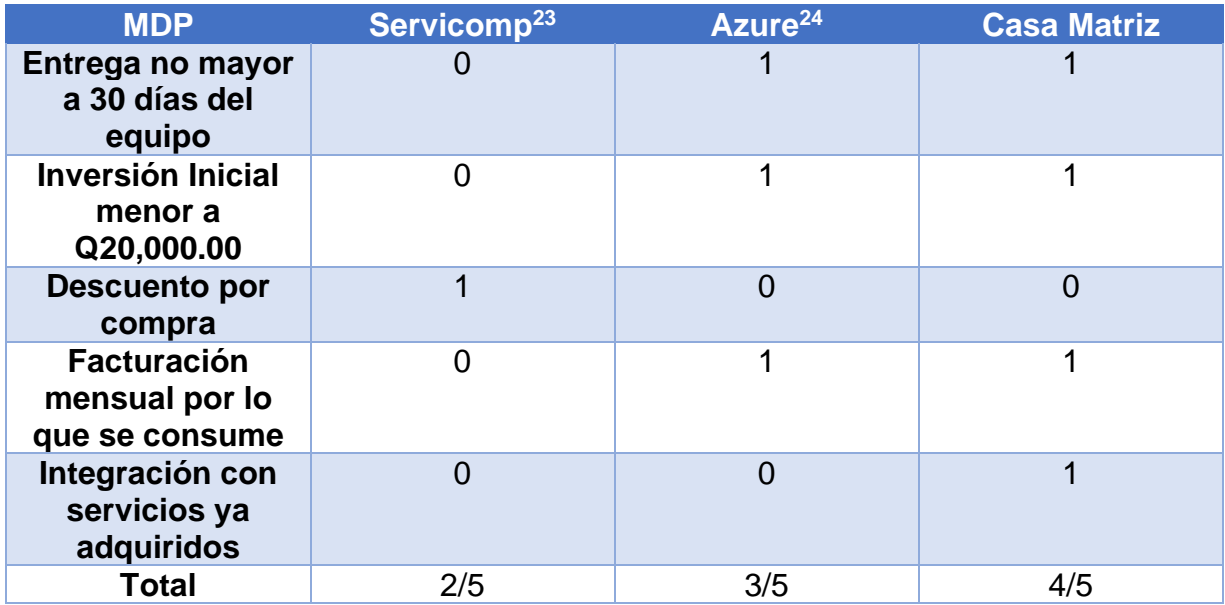

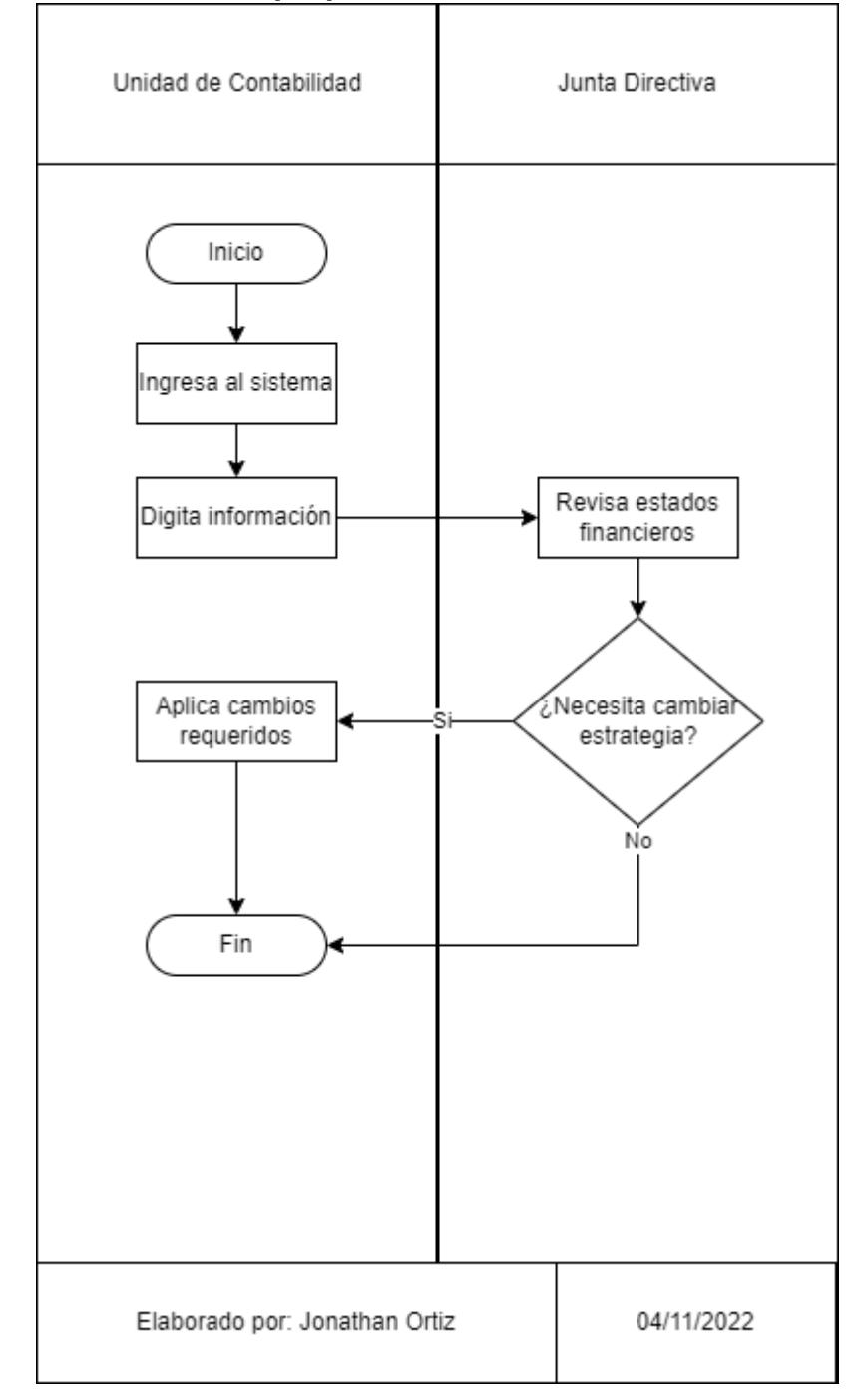

<span id="page-21-0"></span>**D.8. Diagrama de la solución propuesta:**

# **E. FACTIBILIDAD TÉCNICA**

## <span id="page-22-1"></span><span id="page-22-0"></span>**E.1. Hardware:**

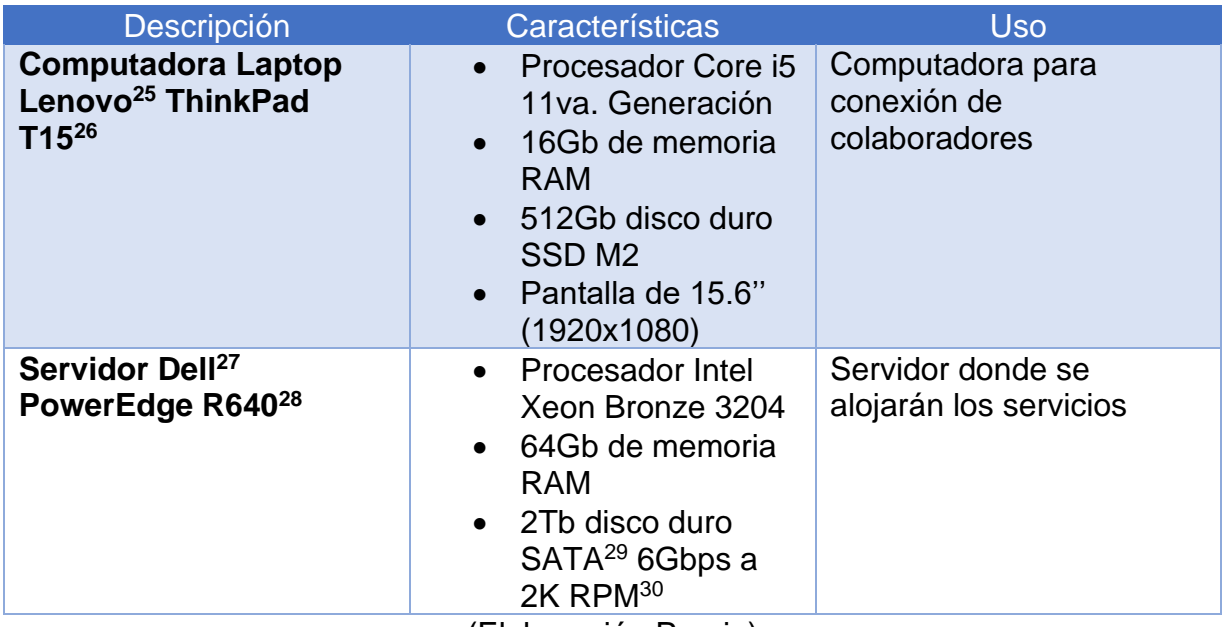

(Elaboración Propia)

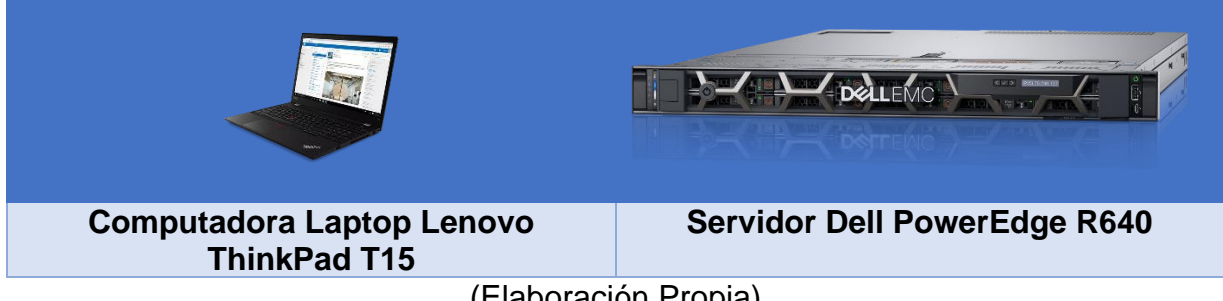

(Elaboración Propia)

<sup>25</sup>Lenovo: <u>Link</u> <sup>26</sup>ThinkPad T15: <u>Link</u> <sup>27</sup>Dell: <u>Link</u> <sup>28</sup>PowerEdge R640: <u>Link</u> <sup>29</sup>Sata: <u>Link</u> <sup>30</sup>RPM: <u>Link</u>

### <span id="page-23-0"></span>**E.2. Software:**

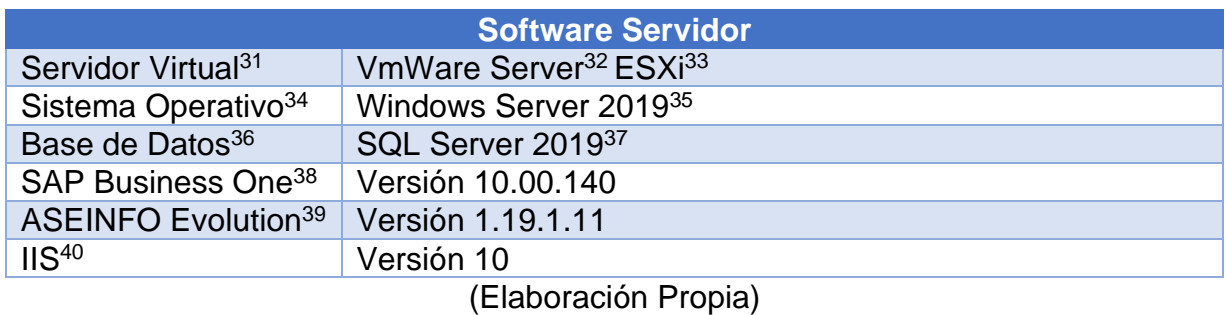

# <span id="page-23-1"></span>**E.3. Protocolos de red:**

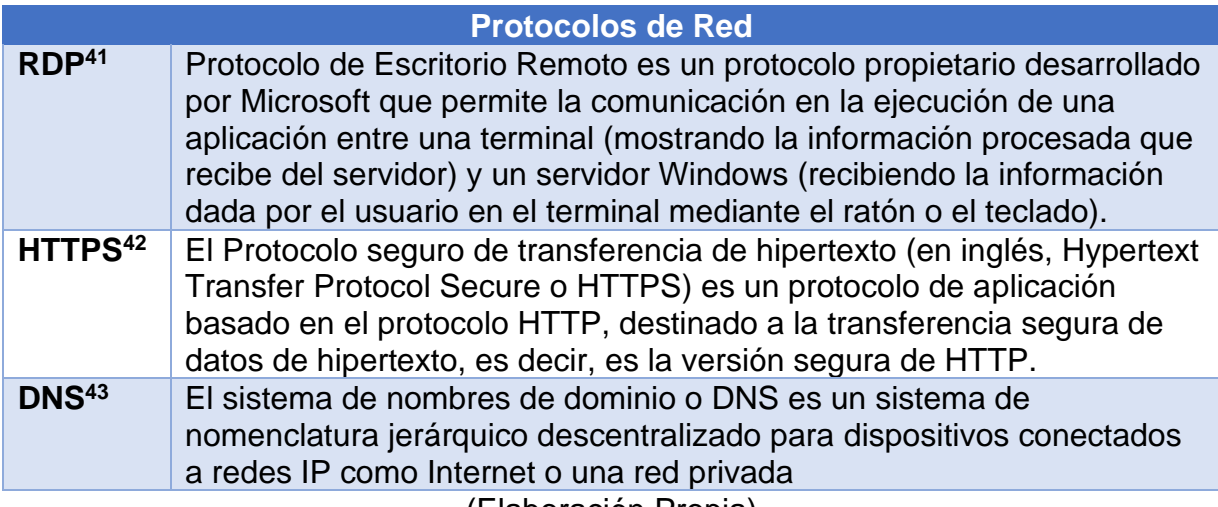

(Elaboración Propia)

<sup>31</sup>Servidor Virtual: <u>Link</u> <sup>32</sup>VmWare Server: <u>Link</u> <sup>33</sup>ESX: <u>Link</u> <sup>34</sup>Sistema Operativo: <u>Link</u> <sup>35</sup>Windows Server 2019: <u>Link</u> 36Base de Datos[: Link](https://es.wikipedia.org/wiki/Base_de_datos) <sup>37</sup>SQL Server 2019: <u>Link</u> <sup>38</sup>SAP Business One: <u>Link</u> <sup>39</sup>ASEINFO Evolution: <u>Link</u> <sup>40</sup>IIS Microsoft: <u>Link</u> <sup>41</sup>RDP: <u>Link</u> <sup>42</sup>HTTPS: <u>Link</u> <sup>43</sup>DNS: <u>Link</u>

# <span id="page-24-0"></span>**E.4. Seguridad:**

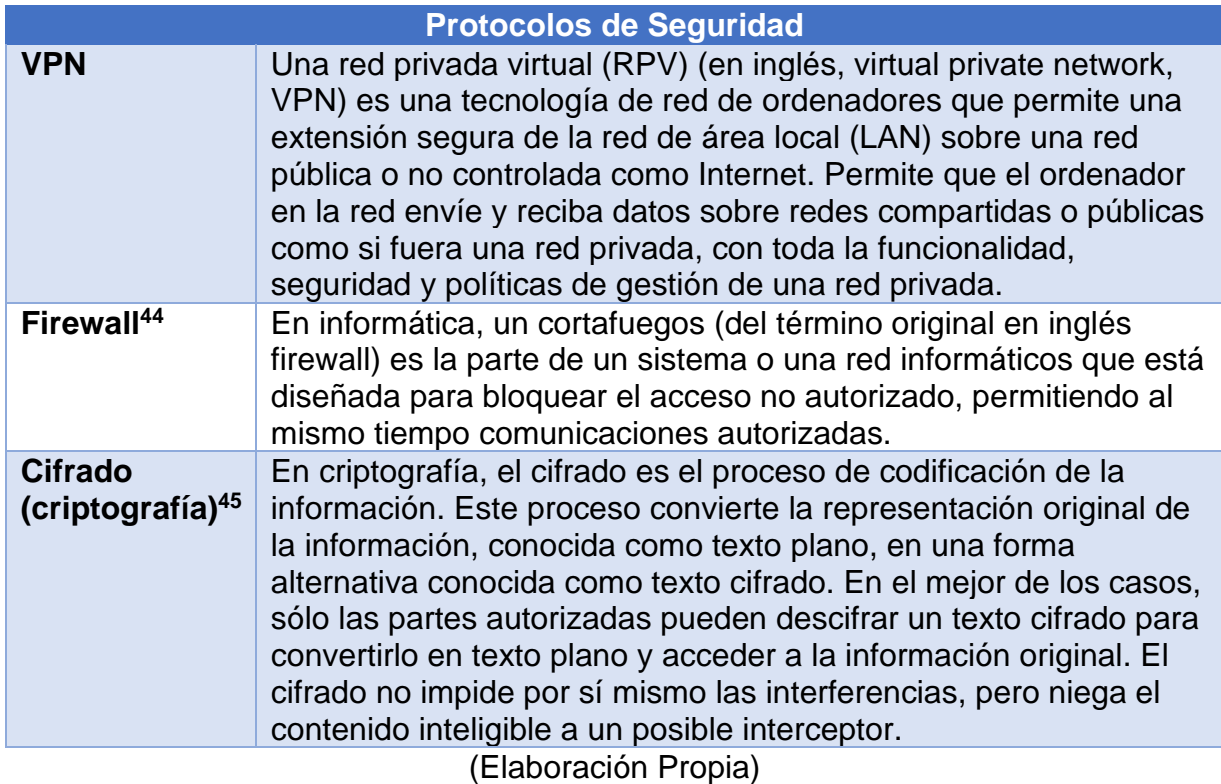

# <span id="page-24-1"></span>**E.5. Prototipo del proyecto:**

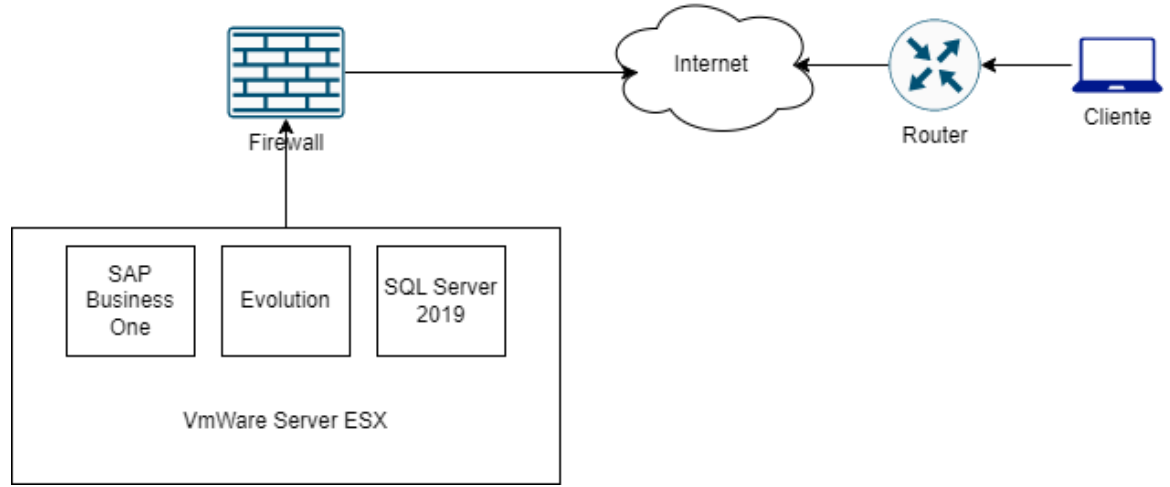

(Elaboracion Propia con la herramienta Draw.io)

# <span id="page-25-0"></span>**E.6. Diagrama de red actual:**

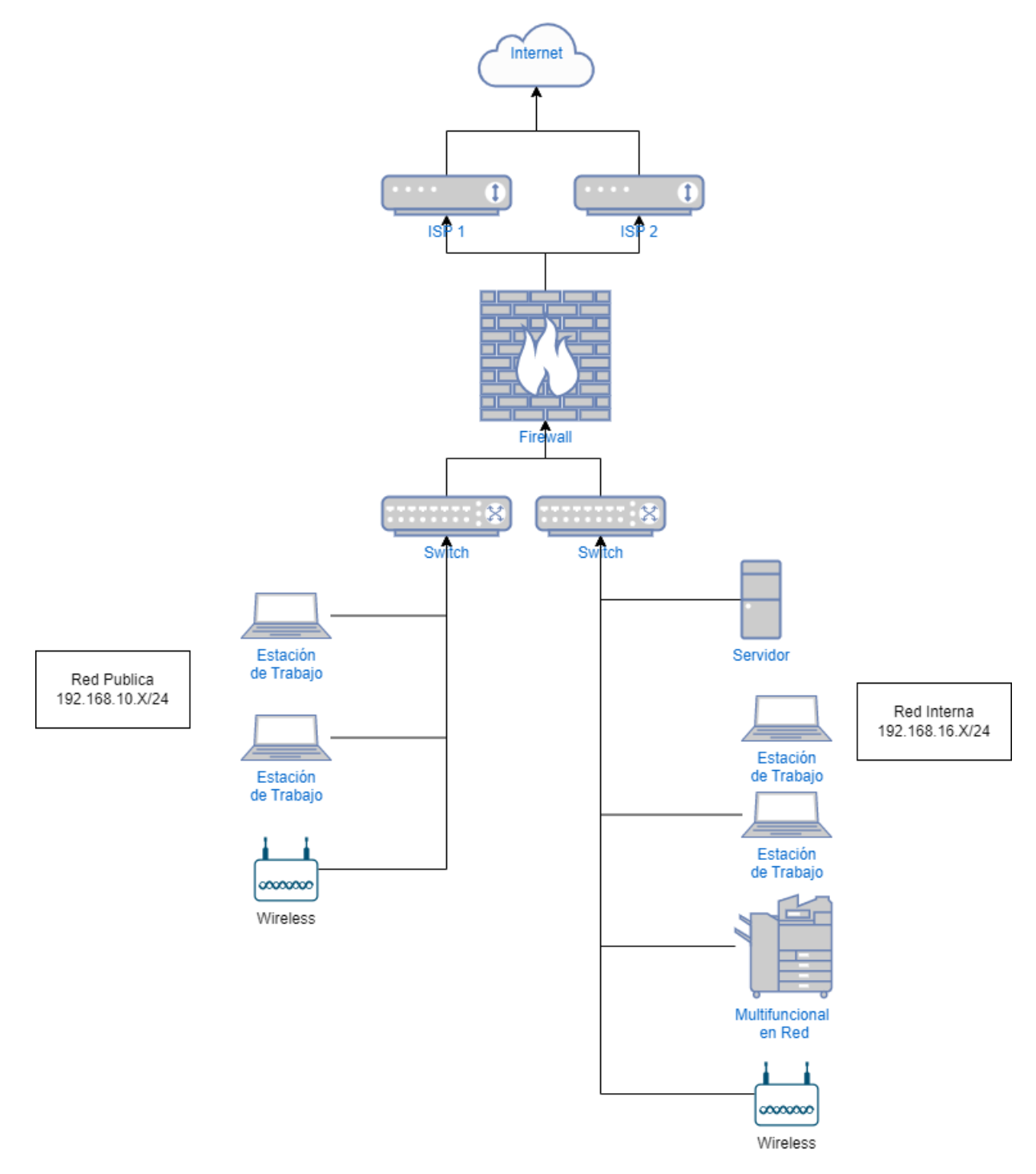

(Elaboracion Propia con la herramienta Draw.io)

**E.7. Diagrama de red con solución propuesta:**

<span id="page-26-0"></span>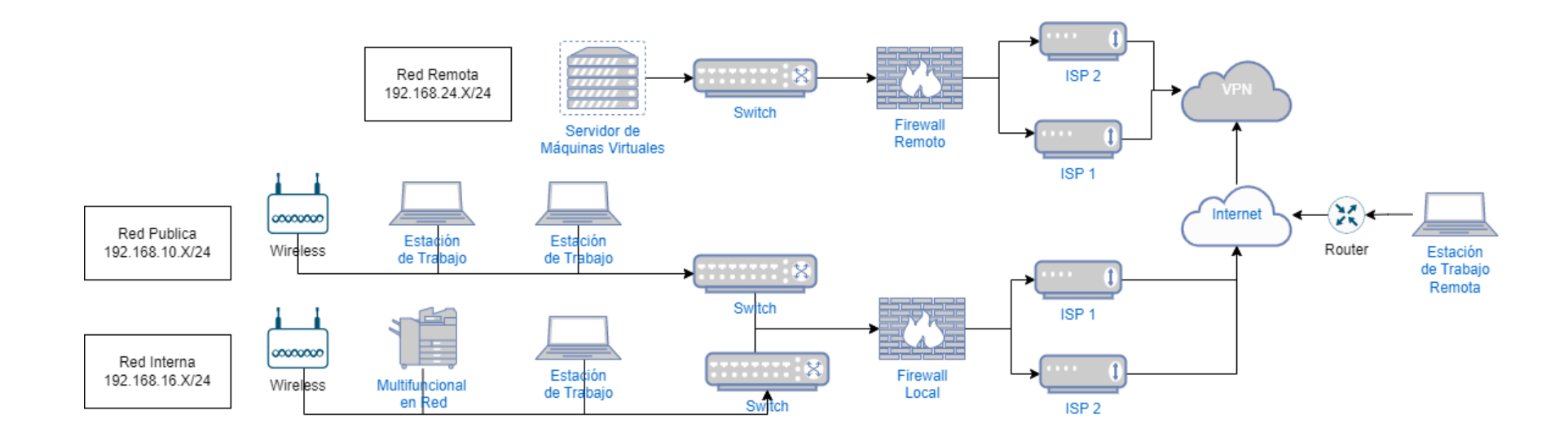

(Elaboracion Propia con la herramienta Draw.io)

# **F. FACTIBILIDAD ADMINISTRATIVA**

# <span id="page-27-1"></span><span id="page-27-0"></span>**F.1. Organigrama:**

A continuación, encontrará el organigrama sin modificaciones ya que este no sufrirá modificaciones con la implementación del proyecto.

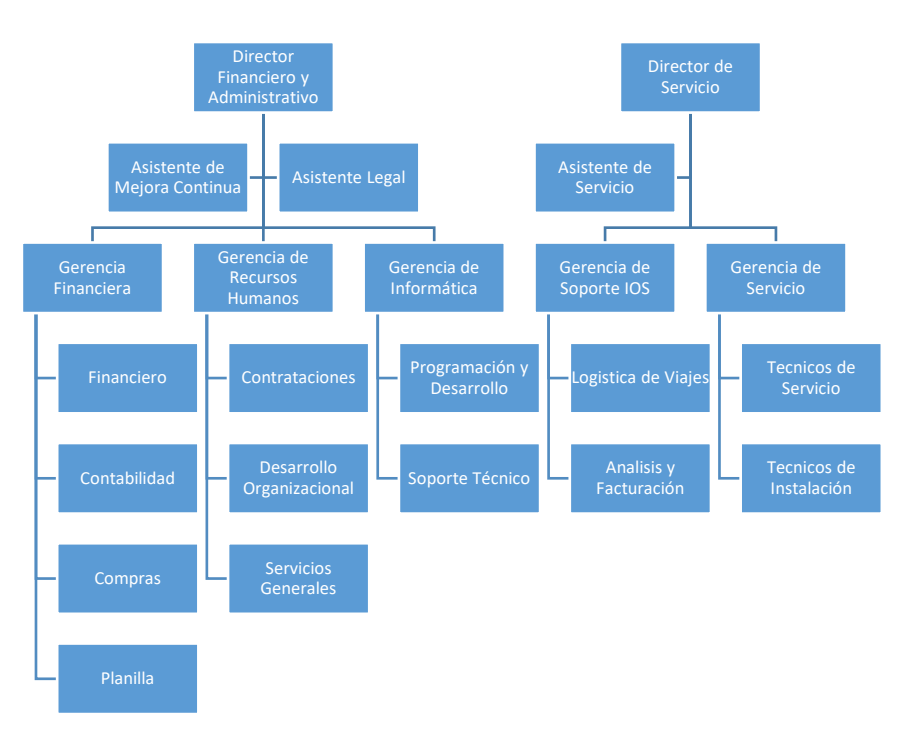

# <span id="page-28-0"></span>**F.2. Manual de funciones:**

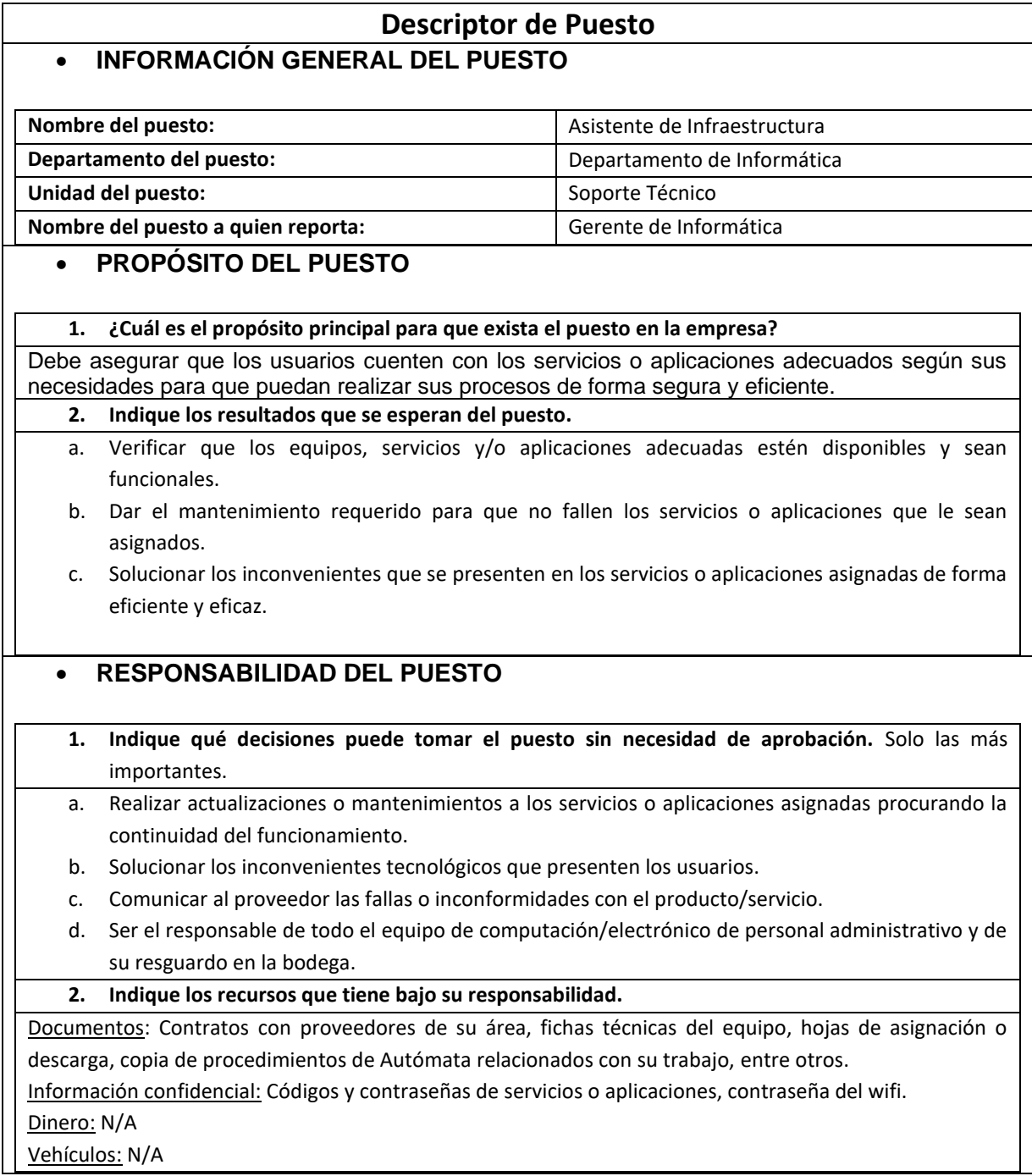

| No.                     | <b>FUNCIONES</b>                                                                                                    |                                                                                                    | <b>FUNCIONES DEL PUESTO</b><br>Ι.                                                                                  |                                                                                                    |                |                |                |                |  |  |  |
|-------------------------|----------------------------------------------------------------------------------------------------|----------------------------------------------------------------------------------------------------|----------------------------------------------------------------------------------------------------|----------------------------------------------------------------------------------------------------|----------------|----------------|----------------|----------------|--|--|--|
|                         |                                                                                                    | <b>RESULTADOS</b>                                                                                                    | <b>CONOCIMIENTOS</b>                                                                                               | <b>ACTIVIDADES</b>                                                                                            | F              |                | C              | T.             |  |  |  |
|                         | Administrar las aplicaciones o<br>servicios asignados siguiendo la<br>prioridad indicada en el cuadro<br>Mínimas o nulas fallas<br>de prioridades del<br>en los servicios y<br>Departamento de Informática.<br>aplicaciones, y solución<br>APLICACIONES O SERVICIOS ASIGNADOS<br>de inconvenientes<br>presentados en el<br>Internet corporativo<br>a.<br>Switches<br>b.<br>orden de prioridad<br>Redes Wifi<br>c.<br>indicado por el<br>d.<br>Firewall<br>Coordinador de<br>Servidores Virtuales<br>e.<br>f.<br>Respaldos<br>Informática.<br><b>Active Directory</b><br>g.<br>Carpetas compartidas<br>h.<br>Correo electrónico<br>j.<br>Servidores virtuales<br>Office 365<br>k. |                                                                                                    | Manejo de:<br>Switches<br>a.<br>Firewall<br>b.<br>Servidores<br>c.                                                 | Elaborar la documentación de procesos y<br>a.<br>procedimientos de cada uno de los sistemas<br>administrados. | 3              | 3              | $\overline{2}$ | 9              |  |  |  |
|                         |                                                                                                    |                                                                                                    |                                                                                                    | Generar respaldos recurrentes.<br>b.                                                                          | 5              | 5              | 4              | 25             |  |  |  |
|                         |                                                                                                    |                                                                                                    |                                                                                                    | Asegurar el buen funcionamiento de los<br>c.<br>sistemas.                                                     | 5              | 5              | 5              | 30             |  |  |  |
|                         |                                                                                                    |                                                                                                    |                                                                                                    | Habilitar o deshabilitar accesos.<br>d.                                                                       | $\overline{2}$ | 4              | $\overline{2}$ | 10             |  |  |  |
| 1                       |                                                                                                    | virtuales                                                                                                    | Dar soporte técnico a usuarios.<br>e.                                                                              | 4                                                                                                    | 5              | 3              | 19             |                |  |  |  |
|                         |                                                                                                    |                                                                                                    | d.<br>Respaldos<br><b>Active Directory</b><br>e.<br>f.<br>Carpetas<br>compartidas<br>Microsoft Office<br>g.<br>365 | f.<br>Dar mantenimiento de hardware y software<br>preventivo y correctivo.                                    | 4              | 4              | 3              | 16             |  |  |  |
|                         |                                                                                                    |                                                                                                    |                                                                                                    | las últimas<br>versiones<br>Mantener<br>de<br>g.<br>aplicaciones y servicios.                                 | 4              | 3              | $\overline{3}$ | 13             |  |  |  |
|                         |                                                                                                    |                                                                                                    |                                                                                                    | Proponer mejoras o cambios de sistemas si<br>$h_{\cdot}$<br>lo considera necesario.                           | $\mathbf{1}$   | 3              | $\overline{3}$ | 10             |  |  |  |
|                         |                                                                                                    |                                                                                                    |                                                                                                    | Elaborar y presentar reportes.                                                                                | $\overline{2}$ | 3              | $\overline{3}$ | 11             |  |  |  |
|                         |                                                                                                    |                                                                                                    |                                                                                                    | Asignar o descargar equipo electrónico.                                                                       | 4              | 3              | $\overline{2}$ | 10             |  |  |  |
|                         |                                                                                                    |                                                                                                    |                                                                                                    | Llevar archivo de documentación.                                                                              | 5              | $\overline{2}$ | $\mathbf{1}$   | $\overline{7}$ |  |  |  |
|                         | Administrar la bodega de equipo<br>y repuestos de Informática.                                                                                                    | Disponibilidad de lo<br>necesario cuando sea<br>requerido y gestión<br>adecuada de los<br>recursos que se<br>encuentran allí. | Administración de<br>а.<br>inventarios.<br>Conocimiento de<br>b.<br>funciones de<br>herramientas.                  | Administrar inventario.<br>a.                                                                                 | 4              | 3              | $\overline{2}$ | 10             |  |  |  |
| $\overline{2}$          |                                                                                                    |                                                                                                    |                                                                                                    | $b_{1}$<br>Solicitar y distribuir equipo según<br>requerimientos o necesidades.                               | 4              | 3              | $\overline{2}$ | 10             |  |  |  |
|                         |                                                                                                    |                                                                                                    |                                                                                                    | Dar seguimiento a la ubicación de equipo o<br>c.<br>repuestos.                                                | 4              | 3              | $\overline{2}$ | 10             |  |  |  |
|                         |                                                                                                    |                                                                                                    |                                                                                                    | Realizar la depuración de la bodega.<br>d.                                                                    | $\mathbf{1}$   | 3              | $\overline{2}$ | $\overline{7}$ |  |  |  |
| $\overline{\mathbf{3}}$ | Otras que sean requeridas.                                                                                                    | N/A                                                                                                    | N/A                                                                                                    | N/A                                                                                                    |                |                |                |                |  |  |  |

(RRHH Autómata, 2022)

![](_page_30_Picture_158.jpeg)

# **F.3. Factibilidad operativa:**

# **F.3.I. Diagrama de Gantt implementación:**

<span id="page-31-1"></span><span id="page-31-0"></span>![](_page_31_Picture_213.jpeg)

# <span id="page-32-0"></span>**F.3.II. Diagrama de Gantt de capacitación:**

![](_page_32_Picture_279.jpeg)

# <span id="page-32-1"></span>**F.4. Planes de contingencia:**

# <span id="page-32-2"></span>**F.4.I. Análisis de riesgos y establecimiento de controles:**

![](_page_32_Figure_4.jpeg)

![](_page_32_Picture_280.jpeg)

(Orozco, 2020)

![](_page_33_Picture_257.jpeg)

## **G. ANÁLISIS DE FACTIBILIDAD LEGAL**

<span id="page-34-0"></span>Para poder desarrollar el proyecto de implementación acceso remoto para herramientas empresariales por medio de servicios en la nube, en Automático, S. A., se tomaron en cuenta los siguientes fundamentos legales:

### <span id="page-34-1"></span>**G.1. Licenciamiento de Software:**

El software que se utilizara para la implementación de la solución está respaldado por medio de adquisición con proveedores autorizados que poseen permisos de reventa de estas.

### <span id="page-34-2"></span>**G.2. Decreto 39-2022:**

(Congreso de la República, 2022)

Esta es una ley contra la ciber seguridad, que apoya de manera directa con el robo de información, el uso inadecuado de accesos, entre otras que afecta de manera directa el proyecto a implementar.

Por lo expuesto en los puntos anteriores se determina que legalmente es factible la implementación, ya que hay políticas y licenciamiento que hacen posible la realización de este proyecto.

# **H. ANÁLISIS DE FACTIBILIDAD AMBIENTAL**

<span id="page-35-0"></span>Con base al proyecto que fue presentando, este está aportando la reducción de consumo de energía eléctrica ya que los servicios que serán trasladados a un ambiente compartido, otro punto a tomar en cuenta es que estará en un ambiente virtual por lo que compartirá recursos con otros servicios y ya no será necesario el tener un servidor físico.

Algunos otros servicios que apoyaran la reducción de energía eléctrica son todo lo relacionado con el centro de datos (data center) ya que no será necesario tener encendidos los dos aires acondicionados que regulan la temperatura de cada uno de los servidores, otro de los recursos que ya no será necesario es el UPS<sup>44</sup>.

Los servidores que quedarán sin ser utilizados serán donados a una institución educativa con la cual la compañía tiene relación estrecha y esta es Fundación Kinal<sup>45</sup>, con la única condición que se entreguen a una empresa que maneje desechos electrónicos al finalizar el uso del equipo por parte de ellos.

Por lo tanto ya que los servidores no generarán un desecho electrónico, y se manejara de manera correcta al final de su vida útil, este proyecto es factible ambientalmente.

# **I. FACTIBILIDAD FINANCIERA**

# <span id="page-36-1"></span><span id="page-36-0"></span>**I.1. Costos:**

Debido a que los precios de los artículos en la cotización se encuentran en dólares americanos, se utilizó la tasa de cambio del Banco de Guatemala del día 22 de noviembre de 2022.

# Tasa de Cambio Q.7.80 x US\$1

![](_page_36_Picture_210.jpeg)

(Elaboración Propia)

# <span id="page-36-2"></span>**I.2. Ahorro:**

## <span id="page-36-3"></span>**I.2.I. Energía eléctrica mensual:**

![](_page_36_Picture_211.jpeg)

# <span id="page-37-0"></span>**I.3.II. Consumibles mensuales:**

![](_page_37_Picture_160.jpeg)

(Elaboración Propia)

# <span id="page-37-1"></span>**I.3. Ingresos esperados:**

![](_page_37_Picture_161.jpeg)

# <span id="page-38-0"></span>**I.4. Punto de equilibrio:**

![](_page_38_Figure_1.jpeg)

![](_page_38_Picture_49.jpeg)

# <span id="page-39-0"></span>**I.5. Matriz costo-beneficio en quetzales:**

![](_page_39_Picture_225.jpeg)

(Elaboración Propia)

![](_page_39_Picture_226.jpeg)

# **CONCLUSIONES**

- <span id="page-40-0"></span>• El 71.4% de los encuestados poseen conexión a internet en su casa y el resto está dispuesto a instalar un servicio de internet para poder hacer teletrabajo.
- Demostrando que el poseer un lugar físico para poder realizar teletrabajo no es algo normal dentro de los colaboradores ya que un 42,9% de los encuestados indica que instalarán un área para poder trabajar desde casa.
- Por lo tanto el no poseer acceso remoto para poder realizar sus actividades afecta directamente a los colaboradores debido a que un 85,7% indicó que si necesitan este servicio para poder realizar su trabajo ya que beneficiaría su eficiencia.
- En consecuencia la implementación de este proyecto, aparte del beneficio de que los trabajadores puedan realizar teletrabajo para la empresa existe un ahorro (Q.5,135.00 mensuales) de energía eléctrica y algunos consumibles, que traen beneficio ecológico y ambiental, también deben incluir a esto, mejorar el clima organizacional ya que los tiempos de entrega se reducen.
- Entonces, al implementarse el presente proyecto se reduce el costo y se obtiene un beneficio a partir del tercer mes, el cual podemos ver en la tabla de costo beneficio, y este aumenta al pasar de los meses de implementación, también se realizó un escenario pesimista en el anexo, donde se redujo en un 10% los ingresos y se obtuvo un TIR de 45% comprobando que ejecutar este plan generar beneficios para la compañía.

### **RECOMENDACIONES**

- <span id="page-41-0"></span>• La implementación del proyecto presentado, ya que con este podrá mejorar los tiempos de entrega de estados financieros y las fechas de pago de las planillas, por otro lado con la puesta en marcha de este, también se adoptan estándares enviados por la multinacional de Alemania y se cumplen con los requerimientos de la certificación ISO 27001.
- Crear manuales de uso completos para que las personas que reciban la capacitación tengan una guía completa de cómo se pueden realizar los procesos sin necesidad de que un tercero lo explique, y que las horas invertidas en esto sean de resolución de dudas para una mejor comprensión de este.
- Revisiones periódicas de actualizaciones de software para garantizar el cierre de brechas de seguridad y evitar intrusiones por parte de personas no autorizadas.
- Generar políticas internas de utilización de las herramientas para proteger a la empresa sobre robo de información o divulgación de este por la naturaleza de este, ya uno de los principales objetivos es el trabajo remoto.
- Integrar una metodología orientada a metas ya que no se tendrá control sobre el tiempo de conexión pero si se puede tener una métrica del cumplimiento de metas.

# **ANEXOS**

# <span id="page-42-1"></span><span id="page-42-0"></span>**Anexo 1: Manual de uso:**

![](_page_42_Picture_121.jpeg)

![](_page_43_Picture_224.jpeg)

# <span id="page-43-0"></span>**Anexo 2: Matriz costo-beneficio escenario pesimista en quetzales:**

(Elaboración Propia)

![](_page_43_Picture_225.jpeg)

![](_page_44_Picture_224.jpeg)

# <span id="page-44-0"></span>**Anexo 3: Matriz costo-beneficio escenario optimista en quetzales:**

(Elaboración Propia)

![](_page_44_Picture_225.jpeg)

### <span id="page-45-0"></span>**Anexo 4: Cotizaciones:**

**KRONES INC.** 9600 South 58th Street P.O. Box 321801 Franklin, WI 53132-6241

# **) KRONES**

![](_page_45_Picture_46.jpeg)

Estimados Clientes:

Agradecemos su interés. Conforme a su solicitud, le ofrecemos nuestra oferta sin ningún compromiso. Los precios indicados no incluyen los servicios de montaje, y se rigen bajo las siguientes condiciones.

Forma de pago: Trimestral cargado a la factura de software

Las condiciones generales de venta y entrega de KRONES INC Son: Moneda USD

Aceptamos Mastercard, VISA y American Express

Por favor, póngase en contacto con Krones de opciones de pago electrónicas

Página 1 of 2

KRONES INC. 9600 South 58th Street P.O. Box 321801 Franklin, WI 53132-6241

Automata, Sociedad Anónima Calzada Atanasio Tzul 21-00 Zona 12  $01012$  CIUDAD DE GUATEMALA **GUATEMALA** 

![](_page_46_Picture_42.jpeg)

Número de oferta

30245362

Fecha

14.11.2022

\*\*\*\*\* Favor de indicar en el Pedido el Numero de Oferta 30245362 \*\*\*\*\*

Página 2 of 2

![](_page_47_Picture_0.jpeg)

14 Avenida 7-12 zona 14, Empresarial La Villa Bodega # 22 y 23, Guatemala, C.A. 01014 Fax: (502) 2326-9100 ventas@servicomp.com.gl

Guatemala 10 de noviembre de 2022

Señores

### Nombre de la empresa

Estimados Señores:

Reciba un cordial saludo de Servicomp de Guatemala, somos una empresa con 30 años de experiencia en el mercado IT a nivel nacional.

Como Partners Titanium de DellEMC, podemos proveerle soluciones de última generación para cubrir las necesidades de su empresa, contamos con un departamento técnico altamente calificado, a su disposición, para reparación de equipo de cómputo, mantenimiento preventivo y correctivo de equipos, asesoría e implementación de soluciones empresariales, así como una amplia gama de productos y soluciones que serán de mucho valor para su gestión empresarial.

A continuación, y en base a su requerimiento presentamos las especificaciones técnicas del Servidor requerido para su infraestructura.

Es para mí un honor el poder servirle y no me resta más que agradecerle la confianza hacia nosotros demostrada. Esperando su atención a la presente cotización, quedo a sus órdenes para cualquier consulta.

![](_page_47_Picture_10.jpeg)

Atentamente,

Astrid López Asistente de Dirección Administrativa Cel: 57314374 SERVICOMP DE GUATEMALA

![](_page_47_Picture_13.jpeg)

![](_page_47_Picture_14.jpeg)

![](_page_47_Picture_15.jpeg)

![](_page_48_Picture_0.jpeg)

# **Dell EMC - PowerEdge R640**

# Rendimiento absoluto y densidad para obtener escala y productividad en el centro de datos

El PowerEdge R640 es la plataforma de dos sockets ideal para procesamiento y almacenamiento del centro de datos de ampliación modular y alta densidad. Obtenga los beneficios de la flexibilidad de las unidades de 2.5" o de 3.5", el rendimiento de NVMe y la inteligencia integrada para garantizar el rendimiento optimizado de las aplicaciones en una plataforma segura. Con los diagnósticos integrados y SupportAssist, el R640 ofrece el máximo tiempo de actividad en un entorno sin problemas.

![](_page_48_Picture_5.jpeg)

### Impulse la transformación con la gama de productos Dell EMC PowerEdge

La evolución del centro de datos comienza con plataformas modernas que se amplían fácilmente y están optimizadas para el rendimiento de las aplicaciones. El PowerEdge R640 se basa en una arquitectura de sistema con capacidad de ampliación y proporciona la opción y la flexibilidad para satisfacer fácilmente las demandas de rendimiento.

- · Simplifique la implementación y amplíe con facilidad de 3 a más de 1000 nodos para el almacenamiento definido por software con Dell EMC Ready Node para ScaleIO.
- Maximice el rendimiento del almacenamiento hasta con 8 unidades NVMe.
- Amplie los recursos informáticos con Intel<sup>®</sup> Xeon<sup>®</sup> SP que ofrece un 27 % de aumento de núcleos de procesamiento y de 50 % de aumento en el ancho de banda en comparación con la generación anterior de procesadores Xeon2.

![](_page_48_Picture_12.jpeg)

![](_page_48_Picture_13.jpeg)

**DELLEMO** PARTNER TITANIUM

Página: 2/7

![](_page_49_Picture_0.jpeg)

### Obtenga productividad con administración inteligente e integrada

La automatización de Dell EMC y la administración inteligente significan dedicar menos tiempo al mantenimiento de rutina y dedicarles más tiempo a las cuestiones más importantes

- · Ayude a maximizar el tiempo de actividad con los diagnósticos proactivos  $|a|$  $\mathbf{y}$ corrección automatizada que aumentan la productividad hasta un 90%.3
- Aproveche las consolas de administración existentes con las sencillas integraciones para VMware® vSphere®, Microsoft® System Center y Nagios®.
- . Mejore la productividad con Dell EMC iDRAC9 sin agente para una administración automatizada.
- · Simplifique la implementación con la consola OpenManage de última generación y los perfiles del servidor para configurar y preparar servidores rápidamente y de forma escalable.

![](_page_49_Figure_8.jpeg)

zuatema

![](_page_49_Picture_9.jpeg)

![](_page_49_Picture_10.jpeg)

 $\triangle$ 

![](_page_49_Picture_11.jpeg)

![](_page_50_Picture_0.jpeg)

# **CONFIGURACIÓN**

# **Dell EMC - PowerEdge R640**

![](_page_50_Picture_30.jpeg)

![](_page_50_Picture_5.jpeg)

![](_page_50_Picture_6.jpeg)

![](_page_50_Picture_7.jpeg)

![](_page_50_Picture_8.jpeg)

![](_page_51_Picture_1.jpeg)

# **INVERSION**

![](_page_51_Picture_97.jpeg)

### Nota:

- · El Cliente acepta y valida la configuración del equipo/software con la aceptación de la presente propuesta.
- No incluye instalación o implementación. Si lo requiere solicítelo a su ejecutivo de ventas.  $\bullet$  .

#### **GARANTIA:**

- · La garantía es sobre defectos de fábrica.
- $\sim$ Las partes cotizadas como repuesto cuentan con 90 días de garantía
- Toda garantía será cubierta en nuestras oficinas.
- La garantía NO cubre ningún daño causado por desperfectos eléctricos, líneas telefónicas, maltrato o mal uso del equipo.
- La garantía será anulada si el equipo recibe servicio o se le instalan partes por personal ajeno a nuestra empresa.
- La garantía NO cubre cabezas de impresoras, consumibles de impresoras, cabezas de disco duro.
- La garantía NO cubre software.
- Todo diagnóstico de equipo que se encuentra fuera de garantía y/o no fue adquirido con Servicomp de Guatemala, S.A. tiene un costo de aproximado de Q. 175.00. El mismo NO cubre otros servicios tales como:
- Reinstalaciones de Sistema Operativo, Reinstalación de Software, Backups, Reparaciones físicas y/o Repuestos.
- Toda Solicitud de efectuar una reinstalación de Software debe estar Debidamente Respaldada con Licencia Original, y el costo por la instalación queda sujeto al tipo de Software, requisitos y tipo de Instalación que se deba realizar.
- Servicomp de Guatemala, S.A. NO se hace Responsable por la información contenida en los discos duros, memorias, y Computadoras en General. Se puede realizar copia de Seguridad de la Información previa cotización y autorización de dicho Servicio.

![](_page_51_Picture_19.jpeg)

![](_page_51_Picture_20.jpeg)

![](_page_51_Picture_21.jpeg)

![](_page_51_Picture_22.jpeg)

![](_page_52_Picture_0.jpeg)

### **TERMINOS Y CONDICIONES:**

![](_page_52_Picture_48.jpeg)

### **ACEPTACION DEL CLIENTE:**

Después de haber leído y comprendido los términos y condiciones de esta propuesta, favor de imprimir, firmar el documento y adjuntarlo a su orden de compra.

![](_page_52_Picture_49.jpeg)

# **SERVICOMP DE GUATEMALA**

![](_page_52_Picture_8.jpeg)

![](_page_52_Picture_9.jpeg)

![](_page_52_Picture_10.jpeg)

![](_page_52_Picture_11.jpeg)

![](_page_53_Picture_0.jpeg)

Le presenta su portafolio de productos y servicios de equipos, accesorios, licenciamientos, instalación (hardware y software), mantenimiento (preventivo y correctivo) y soporte técnico especializado (hardware y software).

![](_page_53_Figure_3.jpeg)

Computadoras Personales, Servidores, UPS y Data Centers

![](_page_53_Picture_5.jpeg)

![](_page_53_Picture_6.jpeg)

![](_page_53_Picture_7.jpeg)

#### Microsoft Azure Estimate

![](_page_54_Picture_11.jpeg)

Disclaimer<br>All prices shown are in United States – Dollar (\$) USD. This is a summary estimate, not a quote. For up to date pricing information please visit https://azure.microsoft.com/pricing/calculator/<br>This estimate was

## **GLOSARIO**

- <span id="page-55-0"></span>• **Retrofit:** Se refiere a la adición de nueva tecnología o características a los sistemas más antiguos.
- **Overhaul:** Examinar cuidadosamente para detectar fallas, reparaciones necesarias en maquinaria que necesita mantenimiento.
- **VPN:** Es una tecnología de red de ordenadores que permite una extensión segura de la red de área local (LAN) sobre una red pública o no controlada como Internet**.**
- **Data Center:** Se denomina Centro de Proceso de Datos (CPD) (en inglés: data center o data center) al edificio o sala de gran tamaño usada para mantener en él una gran cantidad de equipamiento informático y electrónico.
- **Software:** Se conoce como software al sistema formal de un sistema informático, que comprende el conjunto de los componentes lógicos necesarios que hace posible la realización de tareas específicas**.**
- **SAP:** Es un conjunto de programas que permiten a las empresas ejecutar y optimizar distintos aspectos como los sistemas de ventas, gestión de la tesorería, operaciones bancarias, compras, fabricación, inventarios y relaciones con los clientes.
- **Hardware:** Equipo o soporte físico en informática se refiere a las partes físicas, tangibles, de un sistema informático, sus componentes eléctricos, electrónicos, electromecánicos.
- **RAM:** La memoria de acceso aleatorio (Random Access Memory, RAM) es una memoria de almacenamiento a corto plazo. El sistema operativo de ordenadores u otros dispositivos utiliza la memoria RAM para almacenar de forma temporal todos los programas y sus procesos de ejecución.
- **Teletrabajo:** El teletrabajo o trabajo a distancia es una modalidad de trabajo tanto por cuenta ajena como de forma autónoma en la que una parte importante del tiempo laboral se realiza desde una ubicación diferente a la oficina de la empresa mediante la utilización de las nuevas tecnologías de la información y la comunicación (Tics).
- **SATA:** Serial ATA, S-ATA o SATA (Serial Advanced Technology Attachment) es una interfaz de bus de computadores para la transferencia de datos entre la placa base y algunos dispositivos de almacenamiento.
- **RPM:** Una revolución por minuto es una unidad de frecuencia que se usa también para expresar velocidad angular. En este contexto, se indica el número de rotaciones completadas cada minuto por un cuerpo que gira alrededor.
- **Servidor Virtual:** Se conoce como servidor virtual a una partición dentro de un servidor que habilita varias máquinas virtuales dentro de dicha máquina por medio de varias tecnologías.
- **Sistema Operativo:** Un sistema operativo (SO) es el conjunto de programas de un sistema informático que gestiona los recursos de hardware y provee servicios a los programas de aplicación de software. Estos programas se ejecutan en modo privilegiado respecto de los restantes.
- **Windows Server:** es una línea de productos para servidores desarrollada por Microsoft Corporation, el nombre comercial se ha utilizado en varias versiones de Microsoft Windows para servidores.
- **Base de Datos:** Una base de datos (del inglés: data base) se encarga no solo de almacenar datos, sino también de conectarlos entre sí en una unidad lógica. En términos generales, una base de datos es un conjunto de datos estructurados que pertenecen a un mismo contexto y, en cuanto a su función, se utiliza para administrar de forma electrónica grandes cantidades de información.
- **SQL Sever:** Es un sistema de gestión de base de datos relacional, desarrollado por la empresa Microsoft. El lenguaje de desarrollo utilizado (por la línea de comandos o mediante la interfaz gráfica de Management Studio) es Transact-SQL (TSQL), una implementación del estándar ANSI del lenguaje SQL, utilizado para manipular y recuperar datos (DML), crear tablas y definir relaciones entre ellas (DDL).
- **UPS:** es un dispositivo que gracias a sus baterías y otros elementos almacenadores de energía, durante un apagón eléctrico puede proporcionar energía eléctrica por un tiempo limitado a todos los dispositivos que tenga conectados.

### **EGRAFIA**

- <span id="page-57-0"></span>Automata, S. A. (2022). *Automata, S. A.* Obtenido de https://www.automata.com.gt/
- Autómata, S. A. (2022). *Autómata, S. A.* Obtenido de https://www.automata.com.gt/
- *Base de Datos*. (11 de 11 de 2022). Obtenido de Wikipedia: https://es.wikipedia.org/wiki/Base\_de\_datos
- *Cifrado (criptografía)*. (2022). Obtenido de Wikipedia: https://es.wikipedia.org/wiki/Cifrado\_(criptograf%C3%ADa)
- *Congreso de la República.* (4 de 8 de 2022). Obtenido de Decreto 39-2022: https://www.soy502.com/sites/default/files/decreto-39-2022.pdf
- *Data Center*. (16 de 9 de 2022). Obtenido de Wikipedia: https://es.wikipedia.org/wiki/Centro\_de\_procesamiento\_de\_datos
- Dell. (2022). *Dell*. Obtenido de https://www.dell.com/es-pr/dt/what-wedo/index.htm?gclid=EAIaIQobChMImNL1v-Gm-wIVCYeGCh3- WAO0EAAYASAAEgIglfD\_BwE&gclsrc=aw.ds
- Dell. (2022). *Dell PowerEdge R640*. Obtenido de https://www.dell.com/enus/shop/dell-poweredge-servers/poweredge-r640-rack-server/spd/poweredger640/pe\_r640\_tm\_vi\_vp\_sb
- *DNS*. (2022). Obtenido de Wikipedia: https://es.wikipedia.org/wiki/Sistema\_de\_nombres\_de\_dominio

Elaboración Propia. (s.f.).

- Elaboracion Propia con la herramienta Draw.io. (s.f.).
- Española, R. A. (2022). *Embalado*. Obtenido de https://dle.rae.es/embalar
- *Evolution*. (2021). Obtenido de ASEINFO: https://www.aseinfo.com.sv/productos/nominas
- Finanzas Autómata, S. A. (31 de 1 de 2022). Autómata, S. A. Guatemala, Guatemala, Guatemala.
- *Firewall*. (2022). Obtenido de Wikipedia: https://es.wikipedia.org/wiki/Cortafuegos\_(inform%C3%A1tica)
- GEA. (2022). Obtenido de https://www.gea.com/es/index.jsp
- *HTTPS*. (2022). Obtenido de Wikipedia: https://es.wikipedia.org/wiki/Protocolo\_seguro\_de\_transferencia\_de\_hipertexto
- *ISO 27001: Sistemas de gestión de seguridad de la información*. (10 de 21 de 2022). Obtenido de NQA: https://www.nqa.com/es-mx/certification/standards/iso-

27001#:~:text=%C2%BFQu%C3%A9%20es%20la%20ISO%2027001,informa ci%C3%B3n%2C%20as%C3%AD%20como%20cumplimiento%20legal.

KHS. (2022). Obtenido de https://www.khs.com/

Kinal, F. (2022). Obtenido de Fundacion Kinal: https://www.kinal.org.gt/

- Krones. (2022). *Etiquetadora*. Obtenido de https://www.krones.com/es/productos/maquinas/maquinasetiquetadoras.php?page=1&searchtext=&filter%5B4%5D%5B4\_7%5D=4\_7&fil ter%5B1%5D%5B%5D=all&filter%5B5%5D%5B%5D=all&searchtext=&searcht extold=
- Krones. (2022). *Inspeccionadora*. Obtenido de https://www.krones.com/es/productos/maquinas/inspeccionadora-de-botellasvacioscon-tecnologia-de-deep-learning-linatronic-ai.php
- Krones. (2022). *Lavadora*. Obtenido de https://www.krones.com/es/productos/maquinas/lavadoras-con-entrada-ysalida-separadas-lavaclassic-y-lavatec-d.php
- Krones. (2022). *Llenadora*. Obtenido de https://www.krones.com/es/productos/innovaciones/la-compacta-llenadora-devidriopara-los-rendimientos-bajos-craftmate-g.php
- Krones. (2022). *Market Share*. Obtenido de https://www.krones.com/en/company/investor-relations/share.php
- Krones. (2022). *Página de Inicio Empresa*. Obtenido de Krones: https://www.krones.com/es/empresa.php
- Krones. (2022). *Transportadora*. Obtenido de https://www.krones.com/es/productos/maquinas/transportador-de-envases.php
- *kWh*. (23 de 11 de 2022). Obtenido de Wikipedia: https://es.wikipedia.org/wiki/Kilovatio\_hora
- Lenovo. (2022). *Lenovo Home Page*. Obtenido de https://www.lenovo.com/us/en/pc/?orgRef=https%253A%252F%252Fwww.goo gle.com%252F
- Lenovo. (2022). *ThinkPad T15*. Obtenido de https://www.lenovo.com/us/en/p/laptops/thinkpad/thinkpadt/thinkpad-t15-gen-2-(intel)/22tpt15t5n2?orgRef=https%253A%252F%252Fwww.google.com%252F
- Méndez, R. (4 de 8 de 2022). *Congreso de la Republica*. Obtenido de Pleno aprueba ley contra la ciberdelincuencia: https://www.congreso.gob.gt/noticias\_congreso/8867/2022/4

Microsoft. (2022). *Azure*. Obtenido de https://azure.microsoft.com/esmx/free/search/?&ef\_id=EAIaIQobChMIyN\_a8YKV-wIVF-DICh3uvgBvEAAYASAAEgLiovD\_BwE:G:s&OCID=AIDcmmwxqbdk6m\_SEM\_ EAIaIQobChMIyN\_a8YKV-wIVF-DICh3uvgBvEAAYASAAEgLiovD\_BwE:G:s&gclid=EAIaIQobChMIyN\_a8YKVwIVF-DICh3uvgBvEAAYASAAEgLiovD

Microsoft. (2022). *IIS*. Obtenido de https://www.iis.net/

- Microsoft. (2022). *SQL Server 2019*. Obtenido de https://www.microsoft.com/enus/sql-server/sql-server-2019
- Orozco, D. N. (2020). *Implementación y Evaluación Administrativa 2.* Guatemala: SERVIPRENSA, S. A.
- Overhaul. (s.f.). *Educalingo*. Obtenido de https://educalingo.com/es/dic-en/overhaul

*Que es SAP*. (21 de 10 de 2022). Obtenido de SAP: https://www.sap.com/latinamerica/about/company/what-issap.html#:~:text=El%20nombre%20es%20la%20sigla,programas%20de%20si stemas%20de%20an%C3%A1lisis%22.

- *Remote Desktop Protocol RDP*. (2022). Obtenido de Wikipedia: https://es.wikipedia.org/wiki/Remote\_Desktop\_Protocol
- Retrofit. (s.f.). *Educalingo*. Obtenido de https://educalingo.com/es/dic-en/retrofit
- *RPM*. (11 de 11 de 2022). Obtenido de Wikipedia: https://es.wikipedia.org/wiki/RPM
- RRHH Autómata, S. A. (2022). Autómata, S. A. Guatemala, Guatemala, Guatemala. Obtenido de Automata, S. A.: https://www.automata.com.gt/

*SAP Business One*. (2022). Obtenido de SAP: https://www.sap.com/latinamerica/cmp/dg/la-obtenga-el-control-de-sunegocio/index.html?campaigncode=crm-sh22-lac-1764960&source=ppc-gtgoogle\_ads-text\_ad-71700000102397264-58700008161337683 nosolutionarea\_nosolutionarea-businessone-x-x&gclid=EAIaIQobChMI6

*Serial ATA*. (11 de 11 de 2022). Obtenido de Wikipedia: https://es.wikipedia.org/wiki/Serial\_ATA

Servicomp. (2022). *Servicomp*. Obtenido de https://www.servicomp.com.gt/

- *Servidor Virtual*. (11 de 11 de 2022). Obtenido de Wikipedia: https://es.wikipedia.org/wiki/Servidor\_virtual
- Sidel. (2022). Obtenido de https://www.sidel.com/es
- *Sistema Operativo*. (11 de 11 de 2022). Obtenido de Wikipedia: https://es.wikipedia.org/wiki/Sistema\_operativo#:~:text=Consiste%20en%20un %20sistema%20de,los%20dispositivos%20de%20E%2FS.
- *Software*. (11 de 10 de 2022). Obtenido de Wikipedia: https://es.wikipedia.org/wiki/Software
- *SQL Server 2019*. (2022). Obtenido de Microsoft: https://www.microsoft.com/enus/sql-server/sql-server-2019
- *UPS.* (18 de 11 de 2022). Obtenido de Wikipedia: https://es.wikipedia.org/wiki/Sistema\_de\_alimentaci%C3%B3n\_ininterrumpida
- VmWare. (2022). *VmWare ESXi and ESX*. Obtenido de https://www.vmware.com/products/esxi-and-esx.html
- *VmWare Server*. (11 de 11 de 2022). Obtenido de Wikipedia: https://en.wikipedia.org/wiki/VMware\_Server
- *VmWare Server*. (11 de 11 de 2022). Obtenido de Wikipedia: https://en.wikipedia.org/wiki/VMware\_Server
- *VPN*. (14 de 10 de 2022). Obtenido de Wikipedia: https://es.wikipedia.org/wiki/Red\_privada\_virtual

Wikipedia. (2022). *Paletización*. Obtenido de https://es.wikipedia.org/wiki/Paletizado

Wikipedia. (29 de 11 de 2022). *Teletrabajo*. Obtenido de https://es.wikipedia.org/wiki/Teletrabajo

![](_page_61_Picture_0.jpeg)

![](_page_61_Picture_1.jpeg)

Guatemala, 5 de Enero de 2023

![](_page_61_Picture_31.jpeg)

"Acceso Remoto para Herramientas Empresariales por Medio de Servicios en la Nube, en Automático, S.A."

Como autor (a) del material de la investigación sustentada mediante el protocolo de IDEA. Expreso que la misma es de mi autoría y con contenido inédito, realizado con el acompañamiento experto del coordinador de área y por tanto he seguido los parámetros éticos y legales respecto de las citas de referencia y todo tipo de fuentes establecidas en el Reglamento de la Universidad Galileo

Sin otro particular, me suscribo.

 $F_{\text{max}}$   $\frac{1}{2}$